# PAMPERO

## ANLEITUNG

EIN SPIEL VON JULIÁN POMBO ILLUSTRATIONEN VON IAN O'TOOLE LEKTORAT VON NATHAN MORSE & IAN O'TOOLE PROJEKTMANAGEMENT DURCH KEVIN BRUSKY DEUTSCHE ÜBERSETZUNG VON MALTE KÜHLE, UNTERSTÜTZT VON MARKUS JOST UND PAUL WILHELM, FÜR THE GEEKY PEN

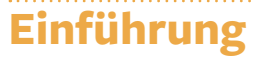

Mangels natürlicher Ressourcen und um nicht in hohem Maße abhängig von Energieimporten aus den Nachbarländern zu sein, hat die Regierung Uruguays Anreize geschaffen, die Stromerzeugung und -verteilung im eigenen Land zu verbessern. An erster Stelle steht der Ausbau von Stromnetzen in ländlichen Gebieten, die den größten Teil des Landes ausmachen. Danach steht die Verbesserung der Stromversorgung im Allgemeinen auf der Agenda – sowohl in den Großstädten als auch in abgelegenen Gebieten.

Glücklicherweise weht der starke Winterwind Pampero über Uruguay und macht das Land damit zu einem idealen Ort für die Stromerzeugung durch Windkraftanlagen. Einige der ländlichen Gebiete könnten ihre Stromversorgung sogar mit Solarenergie ergänzen.

Ihr müsst euer Stromnetz ausbauen und den Energiebedarf im ganzen Land decken, um das profitabelste Unternehmen zu beherrschen!

## **Aufbau der Anleitung**

Diese Anleitung umfasst die wichtigsten Regeln zum Spielen von *Pampero*. Sie beschreibt jedoch nicht jede Karte und jedes Plättchen im Detail. Diese Informationen sind in euren Referenzheften zusammengefasst, damit sie euch während der Partie jederzeit zur Verfügung stehen.

#### **Alternativregeln**

In dieser Anleitung werdet ihr immer wieder Alternativregeln in dieser Form dargestellt finden.

Sie sollen kein "fortgeschrittenes" Spiel beschreiben, sondern bieten den Erfahrenen unter euch Abwechslung.

Ihr könnt die Alternativregeln in beliebiger Kombination nutzen. Sie sind alle auf Seite 23 zusammengefasst.

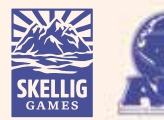

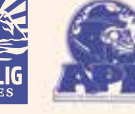

# **Allgemeines Material**

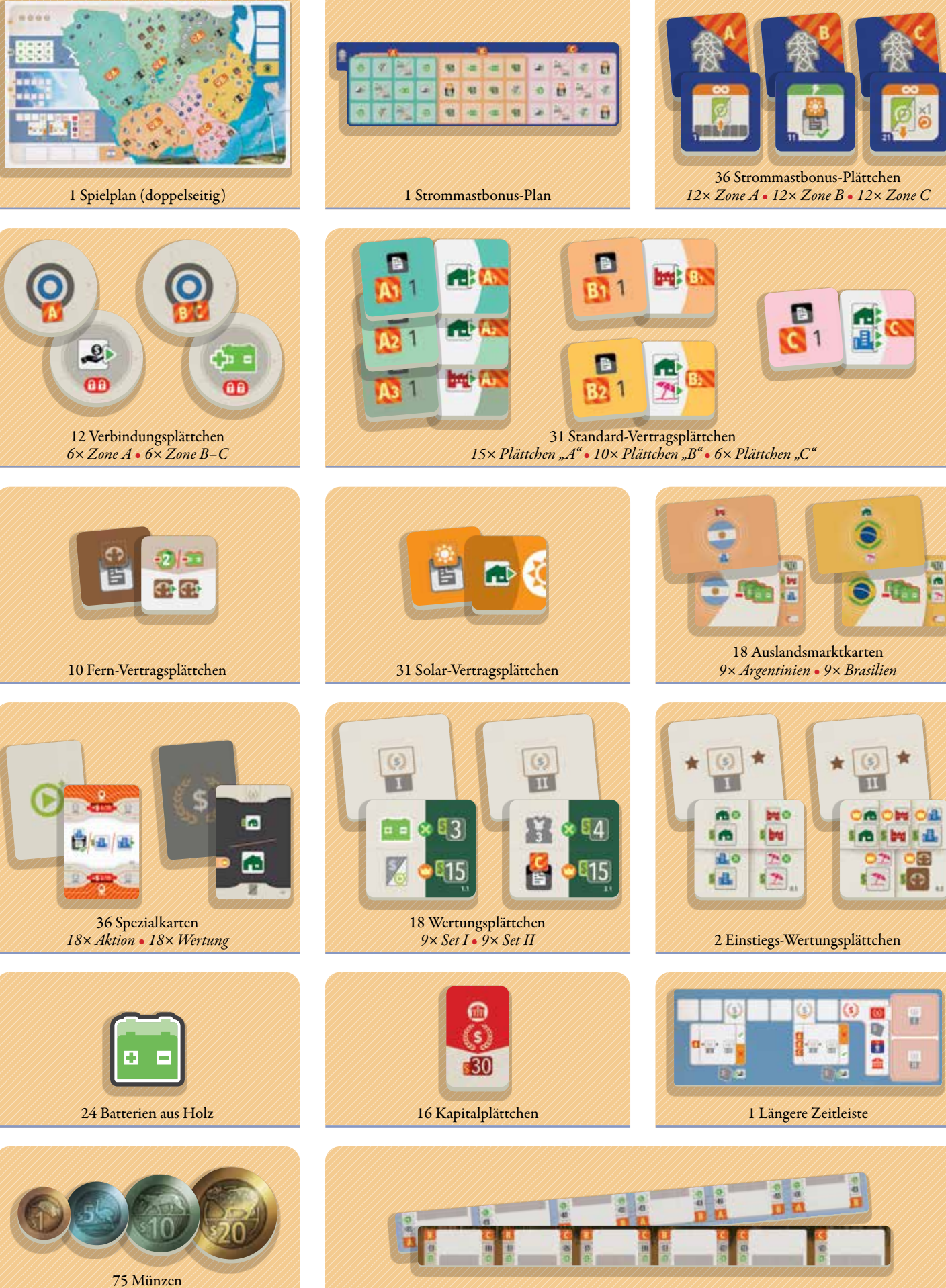

*20× \$ 1* • *20× \$ 5* • *20× \$ 10* • *15× \$ 20*

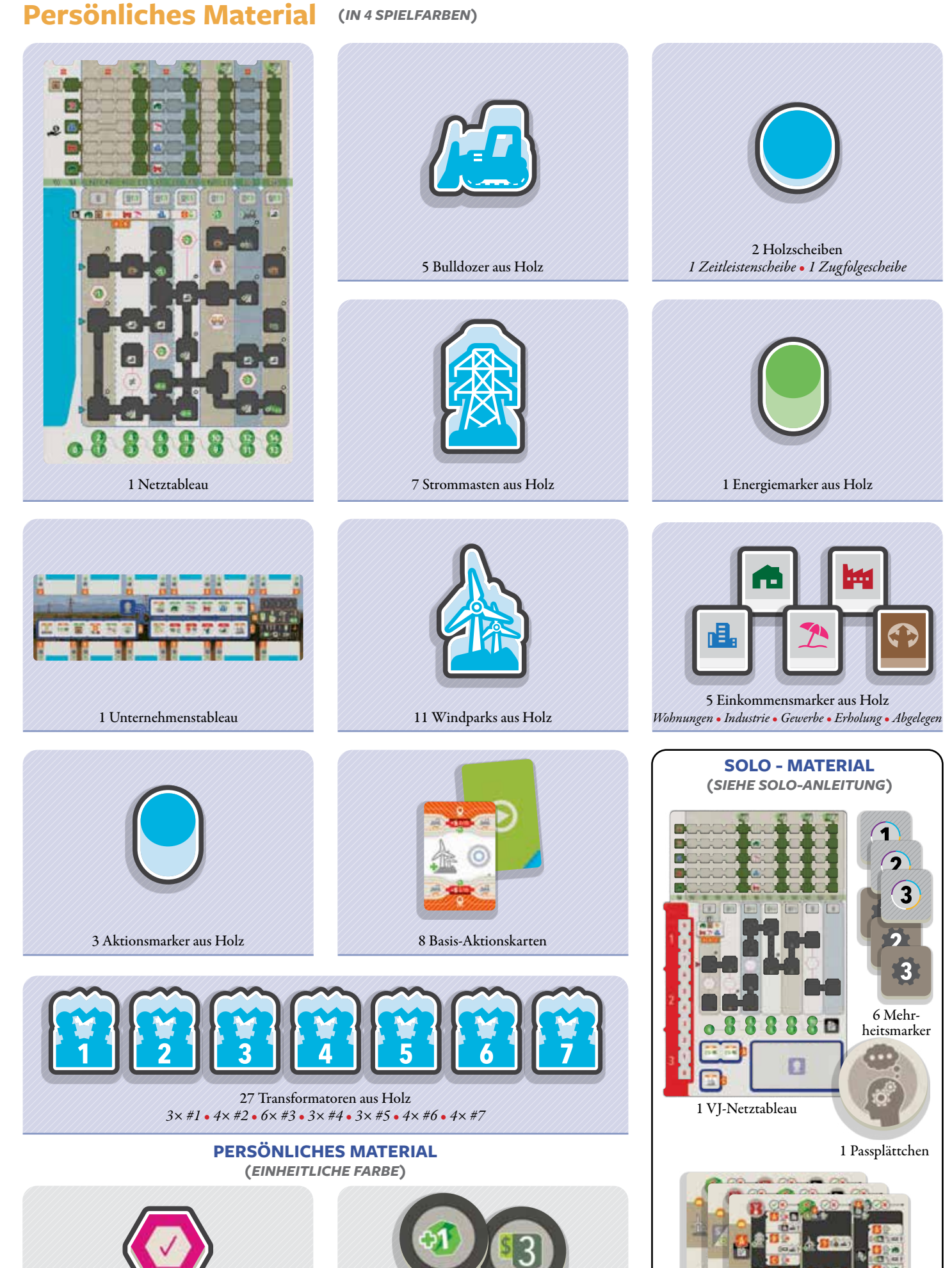

18 Solokarten 7 Netzwerkplättchen 1 Start-Verbindungsplättchen

### **Vorbereitung**

Die folgende Vorbereitung ist in die Allgemeine Vorbereitung und die Persönliche Vorbereitung unterteilt. Die Persönliche Vorbereitung (*siehe Seiten 6–7*) wird von euch allen jeweils 1-mal abgehandelt.

### **Allgemeine Vorbereitung**

**1** Legt den *Spielplan* in die Tischmitte. Nutzt entsprechend eurer Anzahl die Seite für 1–2 oder 3–4 Personen.

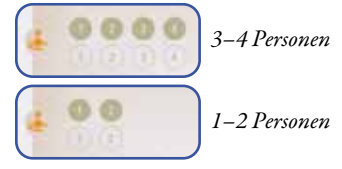

 *Hinweis: Manche Materialien haben Felder, die für bestimmte Personenzahlen markiert sind. Ignoriert also z.B. ein Feld, das mit "4P" markiert ist, sofern ihr keine Partie zu viert spielt.* 

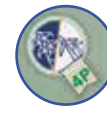

**2** Legt den *Strommastbonus-Plan* neben dem Spielplan bereit.

**3** Mischt die *Spezialkarten "Aktion"* und legt sie als verdeckten Stapel neben den Spielplan. Deckt die obersten 3 Karten auf und bildet daraus eine Auslage.

**4** Mischt die *Spezialkarten "Wertung"* und legt sie als verdeckten Stapel neben den Spielplan. Deckt die obersten 3 Karten auf und bildet daraus eine Auslage.

**5** Für jedes Nachbarland (Argentinien und Brasilien):

- Mischt die *Auslandsmarktkarten* des Landes und legt sie als verdeckten Stapel auf den Spielplan. Ihr erkennt die Karten an der Flagge auf der Rückseite.
- Deckt 3 Karten auf und legt sie auf die vorgesehenen Felder neben den Stapel.
- **6** Mischt die *Solar-Vertragsplättchen* und legt zufällig je 1 Plättchen auf die passenden Felder der *Solarauslage* auf dem Spielplan. Legt die übrigen Plättchen in die Schachtel zurück.

**7** Sortiert die *Verbindungsplättchen* nach ihrer Rückseite und mischt jedes Set separat. Ein Set für Zone A und ein weiteres Set für die Zonen B/C.

 Legt die *Verbindungsplättchen* aus jedem Set verdeckt auf die runden Felder der passenden Zonen auf dem Spielplan (verteilt die Plättchen aus dem Set B/C zufällig innerhalb der Zonen B und C). Deckt sie anschließend auf und legt ungenutzte Plättchen zurück in die Schachtel.

#### **Vorbereitung der Wertungsplättchen**

#### **8 Längere Partie**

 Legt für eine längere Partie die *Längere Zeitleiste* über die auf dem Spielplan aufgedruckte Zeitleiste. In der längeren Partie liegt der Fokus nicht mehr so stark auf den Wertungsphasen, um Geld zu verdienen. *Für die 1. Partie empfehlen wir, mit der* 

**Zonen und Sektoren**  Im weiteren Verlauf werden

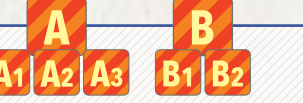

die Begriffe "Zone" und "Sektor" verwendet. Der Spielplan ist in die Zonen A, B und C unterteilt. Die Zonen A und B sind jeweils in Sektoren unterteilt. Zone A besteht aus den Sektoren A1, A2 und A3. Zone B besteht aus den Sektoren B1 und B2. Zone C ist nicht in Sektoren unterteilt.

Uruguay wird durch den Río Negro, den schwarzen Fluss, geteilt. Nördlich davon ist Uruguay hauptsächlich ländlich (Zone A), während das Land im Süden vielfältiger genutzt wird: Für Industrie (Sektor B1), Erholung (Sektor B2) und Städte (Zone C).

Zone B hat Grenzen zu großen Nachbarländern: Argentinien und Brasilien.

### **Ortsnummern**

Außer *Fern-* und *Solar-Vertragsplättchen*, die zu keinen speziellen Orten auf dem Spielplan gehören, hat jedes *Vertragsplättchen* eine Ortsnummer. Ortsnummern dienen NUR dazu, die Plättchen während der Vorbereitung auf die passenden Felder zu legen.

**3**

*Beispiel: Dieses Vertragsplättchen wird auf Ort 2 in Sektor A2 (in Zone A) gelegt.*

**1**

## 4 ants.  $\overline{a}$  $\sqrt{2}$ ភា land. i.s **8 9 10**

a a a  $D(2)(1/4)$ 

**6**

厚

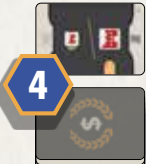

*aufgedruckten Zeitleiste zu spielen. (Siehe die folgenden Seiten zur Persönlichen Vorbereitung)*

**13** *Zonen. Legt sie zufällig auf die angegebenen Felder.*

*Fern-Vertragsplättchen gehören zu keinen* 

**5**

в

**12**

*Standard-Vertragsplättchen mit zum Feld auf dem Plan passender Rückseite umdrehen und auf das Feld legen.*

F

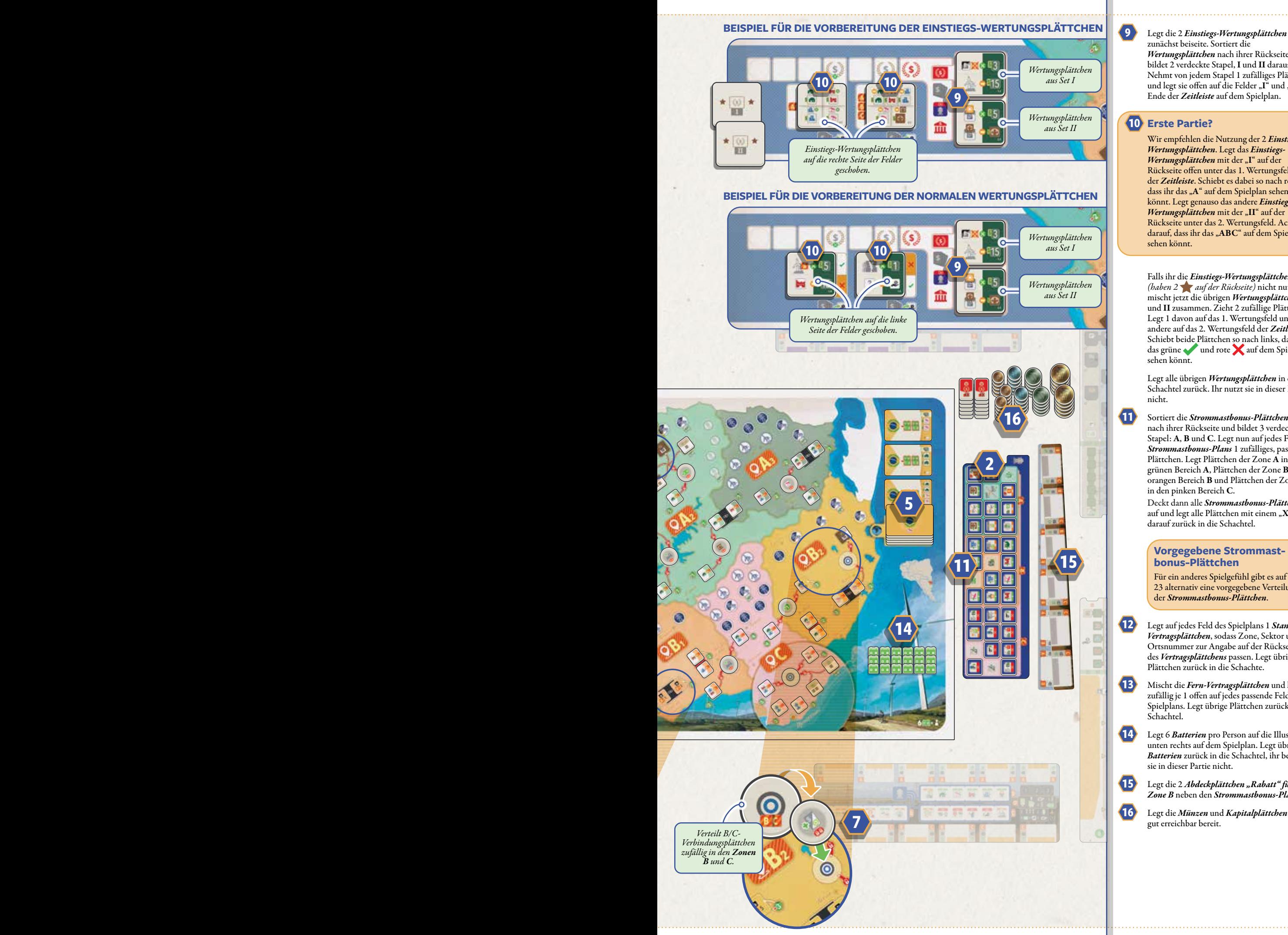

zunächst beiseite. Sortiert die *Wertungsplättchen* nach ihrer Rückseite und bildet 2 verdeckte Stapel, I und II daraus. Nehmt von jedem Stapel 1 zufälliges Plättchen und legt sie offen auf die Felder "I" und "II" am Ende der *Zeitleiste* auf dem Spielplan.

#### **10 Erste Partie?**

 Wir empfehlen die Nutzung der 2 *Einstiegs-Wertungsplättchen*. Legt das *Einstiegs-*Wertungsplättchen mit der "I" auf der Rückseite offen unter das 1. Wertungsfeld der *Zeitleiste*. Schiebt es dabei so nach rechts, dass ihr das "A" auf dem Spielplan sehen könnt. Legt genauso das andere *Einstiegs-*Wertungsplättchen mit der "II" auf der Rückseite unter das 2. Wertungsfeld. Achtet darauf, dass ihr das "ABC" auf dem Spielplan sehen könnt.

 Falls ihr die *Einstiegs-Wertungsplättchen (haben 2 auf der Rückseite)* nicht nutzt, mischt jetzt die übrigen *Wertungsplättchen* I und II zusammen. Zieht 2 zufällige Plättchen. Legt 1 davon auf das 1. Wertungsfeld und das andere auf das 2. Wertungsfeld der *Zeitleiste*. Schiebt beide Plättchen so nach links, dass ihr das grüne und rote auf dem Spielplan sehen könnt.

 Legt alle übrigen *Wertungsplättchen* in die Schachtel zurück. Ihr nutzt sie in dieser Partie nicht.

**11** Sortiert die *Strommastbonus-Plättchen* nach ihrer Rückseite und bildet 3 verdeckte Stapel: A, B und C. Legt nun auf jedes Feld des *Strommastbonus-Plans* 1 zufälliges, passendes Plättchen. Legt Plättchen der Zone A in den grünen Bereich A, Plättchen der Zone B in den orangen Bereich B und Plättchen der Zone C in den pinken Bereich C.

 Deckt dann alle *Strommastbonus-Plättchen* auf und legt alle Plättchen mit einem " $X^*$ darauf zurück in die Schachtel.

#### **Vorgegebene Strommastbonus-Plättchen**

Für ein anderes Spielgefühl gibt es auf Seite 23 alternativ eine vorgegebene Verteilung der *Strommastbonus-Plättchen*.

**12** Legt auf jedes Feld des Spielplans 1 *Standard-Vertragsplättchen*, sodass Zone, Sektor und Ortsnummer zur Angabe auf der Rückseite des *Vertragsplättchens* passen. Legt übrige Plättchen zurück in die Schachte.

**13** Mischt die *Fern-Vertragsplättchen* und legt zufällig je 1 offen auf jedes passende Feld des Spielplans. Legt übrige Plättchen zurück in die Schachtel.

**14** Legt 6 *Batterien* pro Person auf die Illustration unten rechts auf dem Spielplan. Legt übrige *Batterien* zurück in die Schachtel, ihr benötigt sie in dieser Partie nicht.

**15** Legt die 2 *Abdeckplättchen "Rabatt" für Zone B* neben den *Strommastbonus-Plan*.

**16** Legt die *Münzen* und *Kapitalplättchen* für alle gut erreichbar bereit.

### **Persönliche Vorbereitung**

Wähle 1 Spielfarbe (gelb, weiß, blau oder lila) und nimm dir in dieser Farbe:

#### **Material in Spielfarbe**

**1** 1 *Unternehmenstableau*. Lege es so in deinen Spielbereich, dass du darüber und darunter noch Karten auslegen kannst.

**2** 3 *Aktionsmarker*. Lege sie rechts neben dein *Unternehmenstableau*.

**3** 2 *Holzscheiben*: Die *Zeitleistenscheibe* und die *Zugfolgescheibe*. Lege sie zunächst in deinen Spielbereich.

**4** 1 doppellagiges *Netztableau*. Lege es neben deinem Unternehmenstableau in den Spielbereich.

**5** 27 *Transformatoren* aus Holz. Stelle sie so auf die grauen Felder deines *Netztableaus*, dass ihre Zahlen zur entsprechenden Spaltennummer passen. Diese ist über jeder Spalte auf dem Feld für den Strommast angegeben: Von links nach rechts sind die Spalten von 1 bis 7 durchnummeriert. Stelle sie aufrecht stehend auf die Felder und schiebe sie ganz nach oben, sodass auf den Feldern angegebene Symbole sichtbar sind.

*Hinweis: Die Zahlen auf den Transformatoren kommen nur zum Einsatz, falls bestimmte Wertungsplättchen in der Partie sind. Ansonsten haben sie keinen Effekt.*

**6** 7 *Strommasten* aus Holz. Stelle sie auf die mit 1–7 nummerierten Felder über jeder Spalte mit *Transformatoren*. Nimm den am weitesten links stehenden *Strommast* und stelle ihn auf ein leeres *Start-Strommastfeld* (grau) in Sektor A2 des Spielplans. Es ist egal, auf welches Feld du ihn stellst.

> **7** 5 *Bulldozer* aus Holz. Stelle 1 *Bulldozer* neben ein *gemischtes Baufeld* (zeigt *Windpark* und *Strommast*) in Sektor A2. Stelle ihn nicht direkt auf das Feld. Stelle die übrigen Bulldozer auf die dafür vorgesehene Fläche deines Netztableaus.

**8** 11 *Windparks* aus Holz. Stelle 1 *Windpark* auf ein leeres *Start-Windparkfeld* (grau) in Sektor A2 des Spielplans. Es ist egal, auf welches Feld du ihn stellst. Stelle die übrigen Windparks auf die dafür vorgesehene Fläche deines Netztableaus.

> **9** 1 *Energiemarker* aus Holz. Stelle ihn auf Feld "1" der *Energieleiste* ganz unten auf deinem *Netztableau*.

**10** 5 *Einkommensmarker* aus Holz. Lege sie oben auf deinem *Netztableau* mit der Abbildung sichtbar auf die passenden, ganz links liegenden Startfelder ihrer Leisten.

**11** Ein Set aus 8 *Basis-Aktionskarten*. Sie bilden deine Start-Handkarten.

#### **Baufelder**

Runde Felder auf dem Spielplan, die entweder einen *Windpark*, einen *Strommast* oder beides zeigen, werden "*Baufelder*" genannt. Jeder *Windpark* oder *Strommast* muss auf einem freien *Baufeld* errichtet werden, auf dem das passende Symbol angegeben ist:

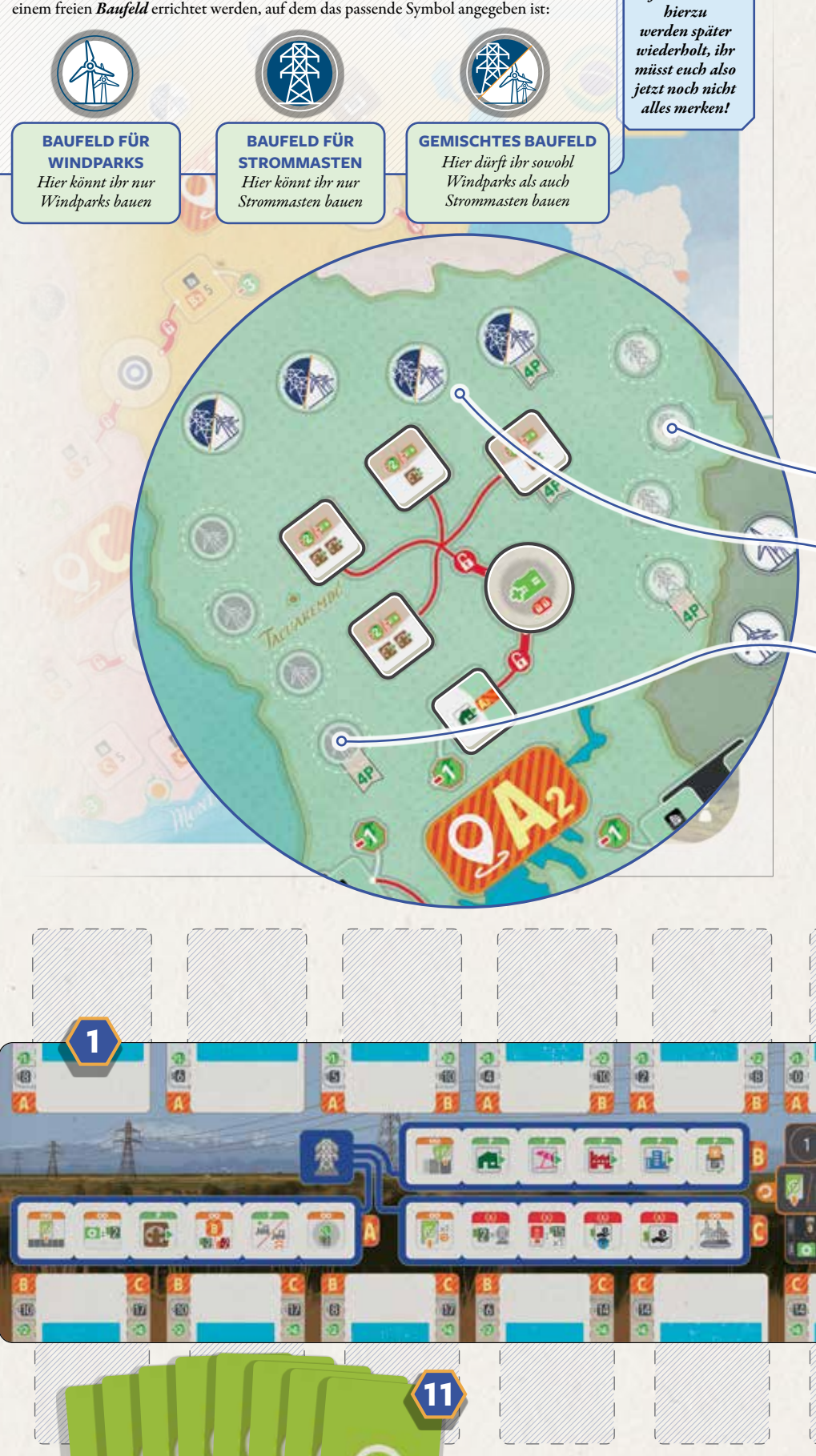

**12 13 14**

*Wichtige Informationen* 

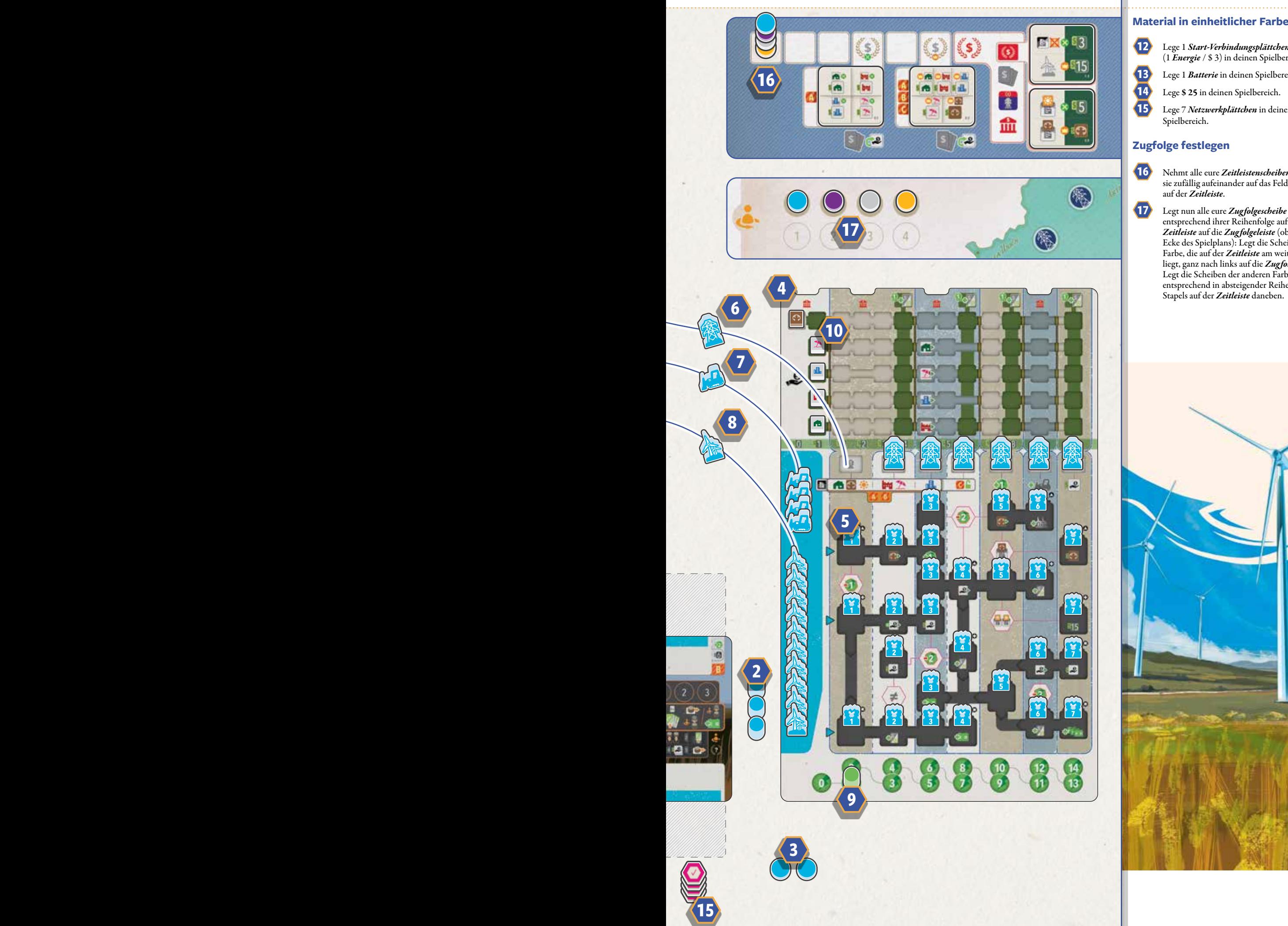

**12** Lege 1 *Start-Verbindungsplättchen* (1 *Energie* / \$ 3) in deinen Spielbereich.

**13** Lege 1 *Batterie* in deinen Spielbereich.

**14** Lege \$ 25 in deinen Spielbereich.

**15** Lege 7 *Netzwerkplättchen* in deinen Spielbereich.

#### **Zugfolge festlegen**

**16** Nehmt alle eure *Zeitleistenscheiben* und stapelt sie zufällig aufeinander auf das Feld ganz links auf der *Zeitleiste*.

**17** Legt nun alle eure *Zugfolgescheibe* entsprechend ihrer Reihenfolge auf der *Zeitleiste* auf die *Zugfolgeleiste* (obere linke Ecke des Spielplans): Legt die Scheibe der Farbe, die auf der *Zeitleiste* am weitesten oben liegt, ganz nach links auf die *Zugfolgeleiste*. Legt die Scheiben der anderen Farben entsprechend in absteigender Reihenfolge des Stapels auf der *Zeitleiste* daneben.

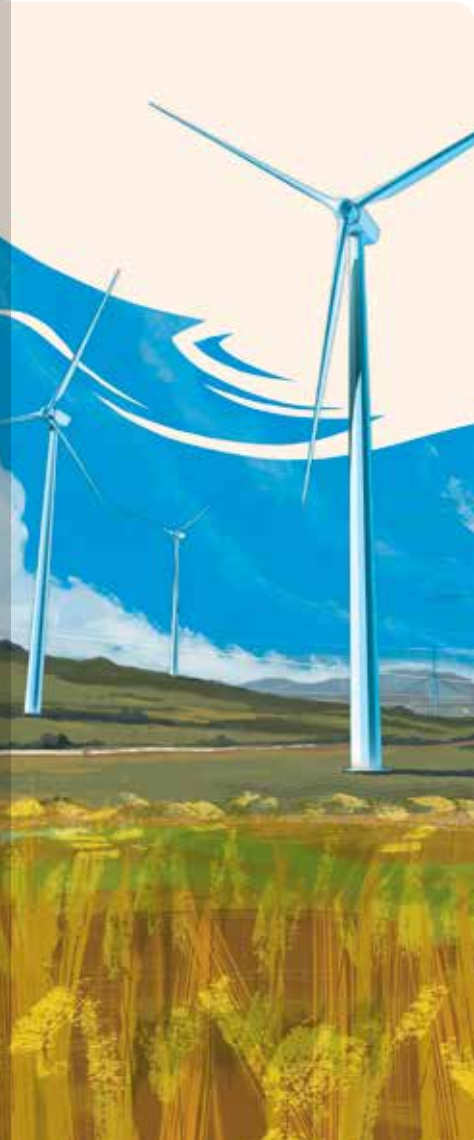

## So wird gespielt

### **Ziel**

*Ziel von Pampero ist es, am Ende der Partie das meiste Geld zu haben.*

### **Ablauf**

Eine Partie geht über eine variable Anzahl an Jahren. Jedes Jahr besteht aus den folgenden Phasen:

- **1. Aktionsphase**  *(unterteilt in 3 Aktionsrunden)*
- **2. Konsolidierungsphase**
- **3. Zugfolgephase**

 *und möglicherweise*

**4. Wertungsphase** 

Die *Wertungsphase* findet nicht in jedem Jahr statt, aber in jeder Partie gibt es 3 *Wertungsphasen*. Die 3. läutet das Ende der Partie ein.

Manche eurer Aktionen beeinflussen, wann diese *Wertungsphasen* stattfinden (*siehe "Wertungsphase" auf Seite 20*).

## **Aktionsphase**

Die *Aktionsphase* besteht aus 3 *Aktionsrunden*. In einer *Aktionsrunde* seid ihr alle je 1-mal am Zug.

#### **Aktionsrunden 1–3**

Lege, sobald du am Zug bist, 1 *Aktionsmarker* auf die nächste freie Zahl (beginnend mit 1) auf deinem *Unternehmenstableau*. So markierst du die aktuelle *Aktionsrunde*.

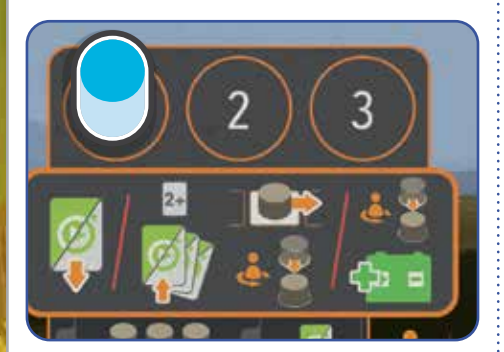

Dann führe 1 der folgenden Schritte aus:

- **1. Spiele 1 Aktionskarte aus,**
- **2. Nimm alle Aktionskarten zurück,** *oder*
- **3. Nimm 1 Batterie.**

*Die meisten Regeln für Pampero gehören zur Aktion 1: "Spiele 1 Aktionskarte aus". Deshalb gibt es einiges zu erklären, bevor wir zu den Aktionen 2 und 3 kommen.*

*Die anderen beiden Aktionen findest du hier:*

*Aktion 2: Nimm alle Aktionskarten zurück - Seite 18*

*Aktion 3: Nimm 1 Batterie - Seite 18*

## Aktion 1: **Spiele 1 Aktionskarte aus**

*Nachfolgend erhaltet ihr einen Überblick über die Abläufe beim Ausspielen einer Aktionskarte. Diese Informationen gelten für die meisten Aktionskarten in Pampero. Im nächsten Abschnitt gehen wir auf einige der häufigsten Effekte ein, die ihr mit Aktionskarten ausführen könnt, und schließlich wird jede Karte im Referenzheft ausführlich beschrieben.*

Alles, was ihr in *Pampero* tut, dreht sich darum, *Aktionskarten* von eurer Hand auf euer *Unternehmenstableau* auszuspielen. *Aktionskarten* sehen vielleicht kompliziert aus, aber sobald ihr erst einmal ein paar Schlüsselkonzepte verstanden habt, werdet ihr sie schnell verstehen.

Die Mitte der *Aktionskarte* zeigt den Karteneffekt, der eintritt, sobald du sie ausspielst.

Oben (und unten) auf der *Aktionskarte* sind die Voraussetzungen angegeben, um diese Karte auszuspielen. Außerdem siehst du dort, ob und wie sie mit einer Zone auf dem Spielplan interagiert. Der obere und untere Bereich der *Aktionskarten* werden *Rahmen* genannt. Die Informationen oben und unten auf der Karte sind dieselben. Sie werden deshalb wiederholt, weil du eine *Aktionskarte* an den oberen oder unteren Rand deines *Unternehmenstableaus* ausspielen kannst.

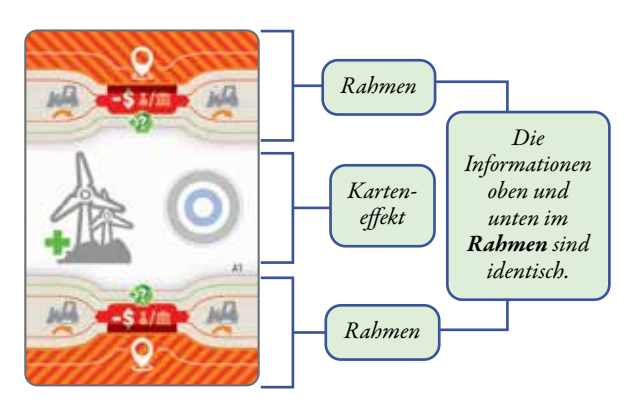

#### **Aktionskarten und das Unternehmenstableau verstehen**

Dein *Unternehmenstableau* hat 2 Reihen mit *Aktionskarten-Feldern* – 1 am oberen und 1 am unteren Rand. Jedes *Aktionskarten-Feld* hat ein *Betriebsfeld* auf einer oder beiden Seiten. Das *Betriebsfeld* zeigt 1 *Zone* ( , , oder ), einen Wert in Pesos (\$) und einen *Energiewert*.

Wann immer du eine *Aktionskarte* ausspielst, musst du dich zwischen der oberen und der unteren Reihe entscheiden und die *Aktionskarte* auf das am weitesten links befindliche, freie *Aktionskarten-Feld* legen (auch, falls dieses Feld zwischen 2 *Aktionskarten* liegt). Lege sie so auf das Feld, dass nur 1 *Betriebsfeld* sichtbar ist (*siehe unten*).

Wann immer du eine *Aktionskarte* auf dein *Unternehmenstableau* ausspielst, erhältst du alle erforderlichen Informationen dazu von der Kombination aus *Rahmen* und *Betriebsfeld*.

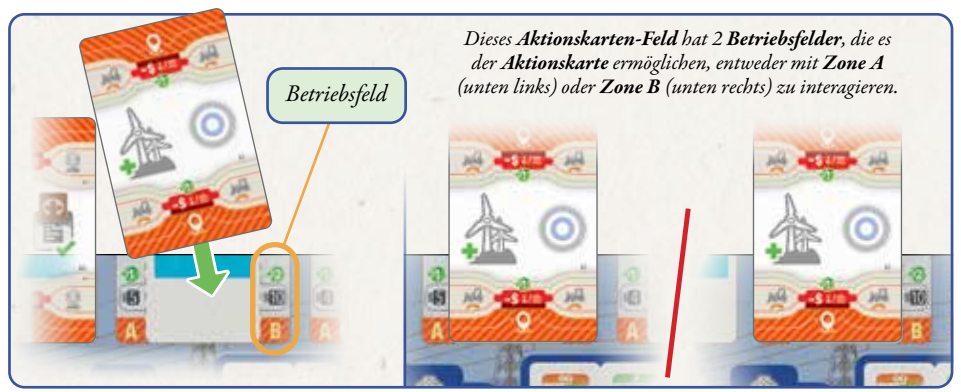

Ein orange schraffierter Bereich (*wie auf der linken Aktionskarte unten zu sehen*) bedeutet, dass der Effekt mit der *Zone* des *Betriebsbereichs* zusammenhängen muss (in diesem Fall *A*).

Ein grau schraffierter Bereich (*wie auf der rechten Aktionskarte unten zu sehen*) bedeutet, dass sich die Aktion auf *Keine* der Zonen bezieht. Trotzdem muss sie, wie die anderen Aktionskarten auch, auf ein *Aktionskarten-Feld* gespielt werden.

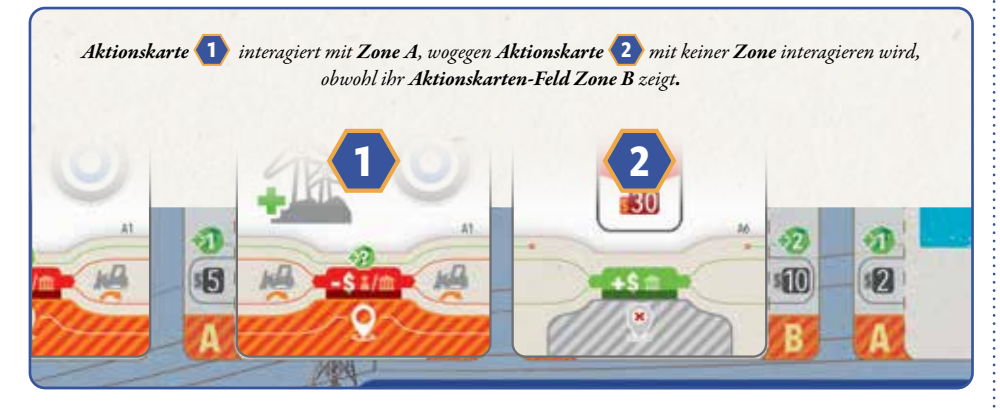

#### **Der Zonenwert**

Im *Betriebsfeld* jedes *Aktionskarten-Feldes* auf deinem *Unternehmenstableau* sind über jeder *Zone* Werte in Pesos (\$) angegeben. Diese heißen *Zonenwert*.

Abhängig von der ausgespielten *Aktionskarte* steht dieser *Zonenwert* entweder für **Kosten**, eine Aktionskarte auf dieses Feld zu spielen ODER für einen Bonus, den du erhältst, falls du eine *Aktionskarte* auf dieses Feld spielst. Was es ist, hängt von der ausgespielten *Aktionskarte* ab:

- Falls der Rahmen der *Aktionskarte* "**-\$**" auf **rotem** Hintergrund zeigt, steht der *Zonenwert* für **Kosten**, die du bezahlen musst, um die *Aktionskarte* auszuspielen.
- Falls der Rahmen der *Aktionskarte* "+\$" auf grünem Hintergrund zeigt, erhältst du stattdessen den *Zonenwert* als Bonus für das Ausspielen der *Aktionskarte*.

*Hinweis: Verschiedene Effekte ändern den Zonenwert*.

*Es kostet \$ 5, Aktionskarte* **1** *auszuspielen. Aktionskarte* **2** *hingegen bringt dir \$ 10 ein.* **1 2** 51 52 15 10

#### **Alternativkosten**

Manche *Aktionskarten* zeigen Alternativkosten, die du anstelle des *Zonenwertes* auf deinem *Unternehmenstableau* bezahlen kannst. Die Alternativkosten sind auf dem *Rahmen* angegeben (*siehe Beispiel rechts*) und eine rote Linie führt zu den genauen Alternativkosten. Wann immer du mit Batterien zahlst, lege sie zurück in den Vorrat auf dem Spielplan.

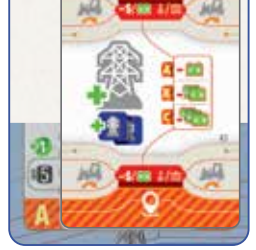

*Beispiel: Die rechts abgebildete Aktionskarte erlaubt es dir, Batterien anstelle von Pesos (\$) zu zahlen. In diesem Fall betragen die Alternativkosten 1 Batterie, da das Betriebsfeld Zone A zeigt.*

#### **Energie**

Falls eine *Aktionskarte* ein *Energiesymbol* in ihrem *Rahmen* hat, erhältst du beim Ausspielen dieser *Aktionskarte* die *Energiemenge*, die auf dem entsprechenden *Betriebsfeld* angegeben ist. Halte dies fest, indem du deinen *Energiemarker* auf deiner *Energieleiste* (die sich am unteren Rand deines *Netztableaus* befindet) um so viele Felder nach rechts rückst, wie du *Energie* erhalten hast. Die meisten *Aktionskarten* haben ein kleines X, das die mit dem *Betriebsfeld* verbundene Linie beendet. Du erhältst durch das Ausspielen dieser *Aktionskarten* keine *Energie*.

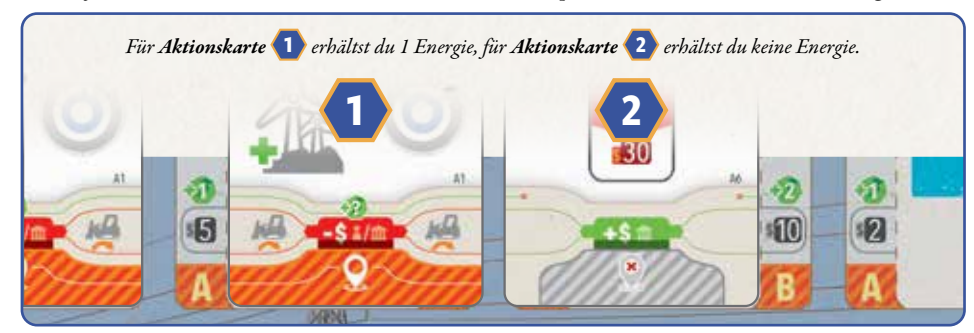

#### **Kartenvoraussetzungen**

Manche *Aktionskarten* haben zusätzliche Voraussetzungen, um sie auszuspielen. Sie sind auf den Feldern angegeben, die beim Ausspielen der *Aktionskarte* an den *Zonenwert* angrenzen. Meistens erfordern diese Voraussetzungen bestimmte Gegenstände auf dem Spielplan, um die Karte auszuspielen. *Dies können z.B. Bulldozer oder Strommasten sein*. Falls du die Voraussetzungen nicht erfüllst, kannst du die *Aktionskarte* nicht ausspielen.

Falls das Ausspielen der *Aktionskarte* Kosten verursacht (*siehe "Der Zonenwert" und "Alternativkosten" links*), prüfst du, an wen du diese bezahlen musst:

- Falls du den Gegenstand besitzt, der als Kartenvoraussetzung angegeben ist, zahlst du alle Kosten in den allgemeinen Vorrat.
- Falls jemand anderes den Gegenstand besitzt, der als Kartenvoraussetzung angegeben ist, zahlst du die Kosten an diese Person.

Auf jeder *Aktionskarte* ist angegeben, ob du nur eigene oder auch Gegenstände von anderen nutzen darfst:

• – du kannst nur Gegenstände von ANDEREN nutzen, um die Voraussetzungen der *Aktionskarte* zu erfüllen. Wer den Gegenstand besitzt, erhält die Kosten von dir.

*Hinweis: Dies gilt auch, falls du dich entscheidest, Alternativkosten zu bezahlen, wie z.B. Batterien (siehe Alternativkosten links).*

- – du kannst nur EIGENE Gegenstände nutzen, um die Voraussetzungen der *Aktionskarte* zu erfüllen. Zahle alle Kosten in den allgemeinen Vorrat.
- Falls und  $\overline{\text{III}}$  angegeben sind, darfst du entweder deinen eigenen Gegenstand ODER den von jemand anderem nutzen, um die Voraussetzungen der *Aktionskarte* zu erfüllen.
- Manche *Spezial-Aktionskarten* haben einen dunklen Hintergrund hinter ihrer Voraussetzung. Dieser dient als Erinnerung, dass du die Voraussetzungen dieser Karte nur mit deinem eigenen Gegenstand erfüllen kannst.

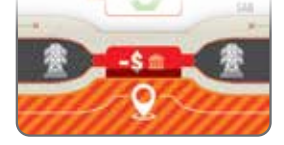

*Diese Aktionskarte setzt einen Bulldozer voraus. Er darf jedoch irgendjemandem gehören (dargestellt durch die Symbole und ). Falls du einen gegnerischen Bulldozer nutzt, musst du den Zonenwert (in diesem Fall \$ 5) an den Besitzer oder die Besitzerin zahlen.*

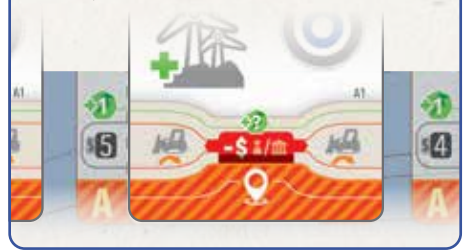

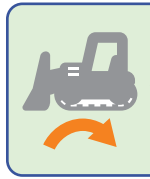

*Hinweis: Wer einen Bulldozer besitzt, der für die Voraussetzung genutzt wird, muss ihn bewegen, nachdem die Aktionskarte vollständig abgehandelt wurde (siehe "Bewege Bulldozer" auf Seite 13).*

## Übersicht über das Netztableau

*Bevor wir die Effekte der Aktionskarten beschreiben, müssen wir erstmal den Kontext erklären. Dazu beginnen wir mit dem Netztableau.*

Dein *Netztableau* stellt dein Stromnetz abstrakt dar. Es ist von oben nach unten in folgende Bereiche unterteilt:

- *• Die Einkommensleisten*
- *• Die Reihe der Strommasten*
- *• Das Netz*
- *• Die Energieleiste*

#### **Strommasten**

Der Schlüssel zur Erhöhung deiner Kapazitäten ist das Bauen von *Strommasten*. Im Laufe der Partie baust du deine *Strommasten* von links nach rechts auf den Spielplan. Dazu nutzt du diverse *Aktionskarten* (*siehe "Baue 1 Strommast" auf Seite 12*)*.*

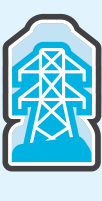

Die spielrelevanten Elemente (Holzteile, Leisten etc.) deines *Netztableaus* sind in graue, weiße und blaue ungleichmäßige Spalten unterteilt. Um auf Elemente einer Spalte zugreifen zu können, musst du zuerst den zugehörigen *Strommast* bauen.

Die einzige Ausnahme davon ist die *Energieleiste*. Sie gehört zu keiner Spalte und erfordert somit KEINE *Strommasten*.

Genauere Erklärungen zum Bau von *Strommasten*, den *Einkommensleisten*, dem *Netz* und der *Energieleiste* folgen später.

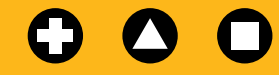

**Was bedeuten diese Symbole?** Keine Angst! Diese Symbole musst du nur beachten, falls ein bestimmtes *Wertungsplättchen* (2.3) im Spiel ist. Ansonsten kannst du sie ignorieren.

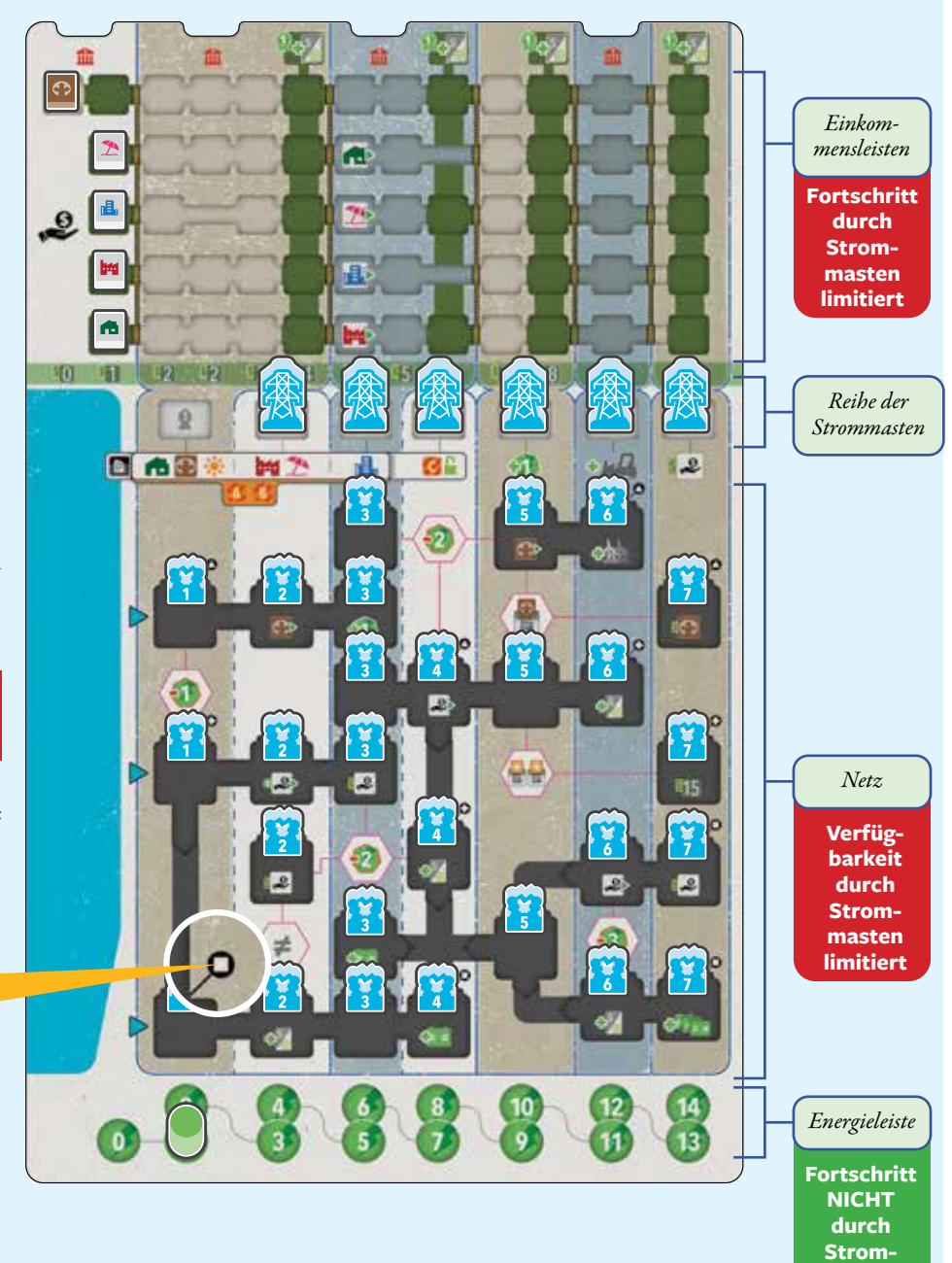

**masten limitiert**

### **Bereiche der Strommasten**

So werden die Bereiche des *Netztableaus* von links nach rechts freigeschaltet, indem du *Strommasten* baust. Die grün hervorgehobenen Bereiche sind freigeschaltet.

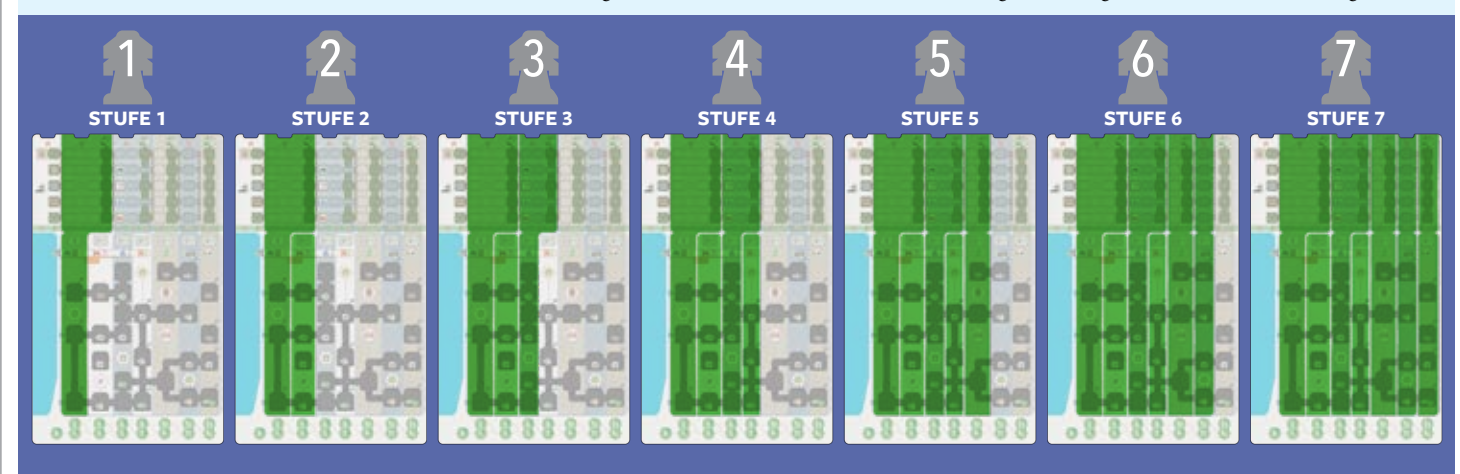

## Übersicht der Vertragsplättchen

*Die folgenden Effekte hängen auch mit dem Erfüllen von Vertragsplättchen zusammen. Jetzt ist also der richtige Zeitpunkt, sich die verschiedenen Arten und Begriffe anzuschauen.*

Ein *Vertragsplättchen* zeigt 1 oder mehr Symbole. Diese heißen *Marktsymbole*. Sie stehen für verschiedene Märkte, auf denen du grüne Energie anbieten kannst. Im Laufe der Partie erhältst du *Einkommen* von all diesen Märkten. Dieses wird mittels der *Einkommensleisten* auf deinem *Netztableau* nachgehalten.

#### Diese *Marktsymbole* gibt es:

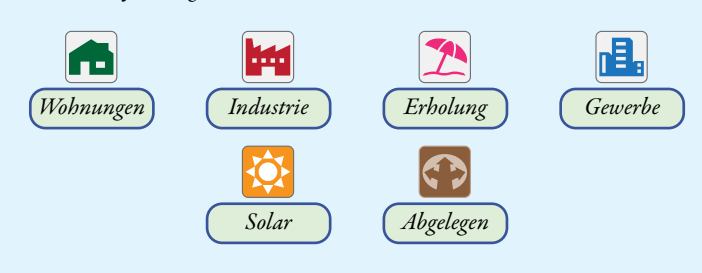

Es gibt 2 Arten von *Vertragsplättchen*: Standard und Besondere. Diese Unterscheidung ist notwendig, da dir manche *Aktionskarten* die Möglichkeit geben, IRGENDEIN *Standard-Vertragsplättchen* zu erfüllen, aber KEIN *Besonderes Vertragsplättchen*.

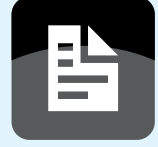

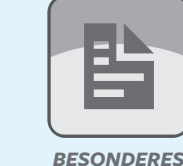

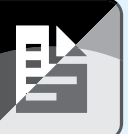

*STANDARD-*

*VERTRAGSPLÄTTCHEN VERTRAGSPLÄTTCHEN BELIEBIGES VERTRAGSPLÄTTCHEN*

Nur *Standard-Vertragsplättchen* sind speziell einer Zone zugeordnet. *Fern-Vertragsplättchen* werden zufällig auf dem Spielplan verteilt und *Solar-Vertragsplättchen* werden gar nicht in eine Zone gelegt.

### **Einkommenspfeile**

Viele *Marktsymbole* haben 1 oder 2 grüne *Einkommenspfeile*. Sie zeigen an, dass du den passenden *Einkommensmarker* 1 oder 2 Schritte auf seiner *Einkommensleiste* (oben auf dem *Netztableau*) vorrückst, sobald du das *Vertragsplättchen* erfüllst. Ein *Vertragsplättchen* mit 1 oder mehr *Marktsymbolen* mit 2 *Einkommenspfeilen* heißt *Lukratives Vertragsplättchen*. Wie die Symbole verwendet werden, zeigen die Beispiele rechts.

*Beispiele: Jedes Vertragsplättchen unten ist von allen Symbolen rechts daneben umfasst.*

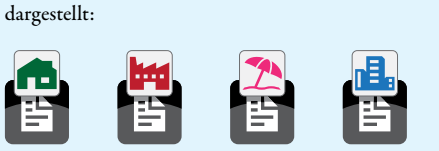

*STANDARD-VERTRAGSPLÄTTCHEN*

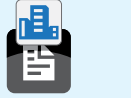

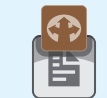

*BESONDERES VERTRAGSPLÄTTCHEN*

*Wohnungs-Vertragsplättchen* ( ), können auch weitere *Marktsymbole* zeigen. Sie gelten trotzdem weiterhin als *Wohnungs-Vertragsplättchen*. Dies sind also alles *Wohnungs-Vertragsplättchen*:

> **!** *Wann immer du die Symbole siehst, achte besonders auf das Vertragssymbol und ob es Standard- , Besondere oder alle*

Bestimmte Arten von *Vertragsplättchen* werden durch folgende *Marktsymbole*

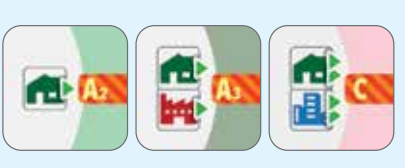

Das mittlere *Vertragsplättchen* gilt außerdem als *Industrie-Vertragsplättchen*. Das rechte gilt außerdem als *Gewerbe-Vertragsplättchen*. Beides ergibt sich aus dem jeweils *2. Marktsymbol* darauf.

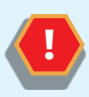

*Umfasst nur* **Standard** *-Vertragsplättchen mit Wohnungs-Marktsymbolen (schließt Solar- und Fern-Vertragsplättchen aus).*

*Vertragsplättchen umfasst.*

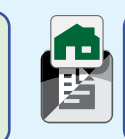

*Umfasst* **alle** *Vertragsplättchen mit Wohnungs-Marktsymbolen (inklusive Solar- und Fern-Vertragsplättchen).*

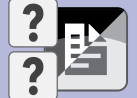

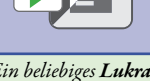

*Ein beliebiges Vertragsplättchen (Standard oder Besonderes) mit 2 Marktsymbolen, unabhängig von den Einkommenspfeilen.*

*Ein beliebiges Lukratives Vertragsplättchen (Standard oder Besonderes).*

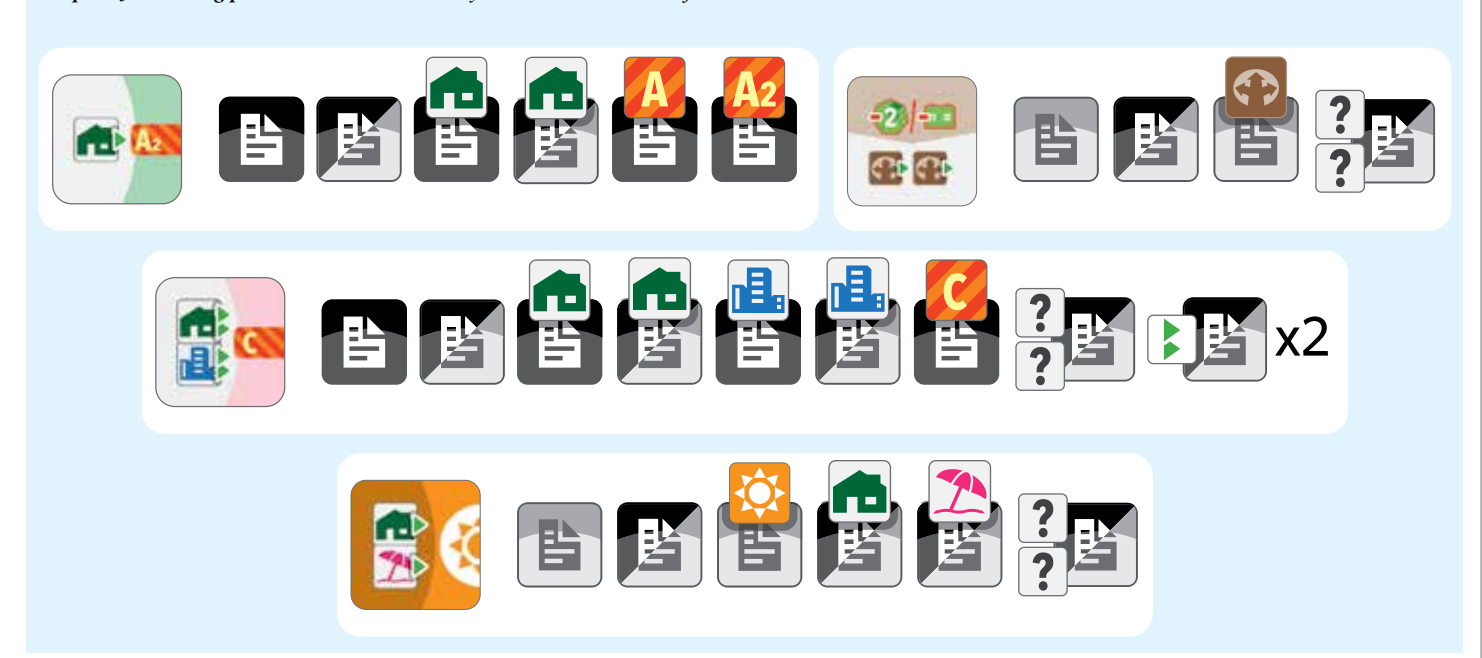

## **Effekte der Aktionskarten**

*Jetzt, wo du weißt, wie der Rahmen einer Aktionskarte mit dem Unternehmenstableau verzahnt ist und die Grundlagen des Netztableaus und der Vertragsplättchen kennst, schauen wir uns die Effekte und ihre Ausführung an.*

Deine 8 *Basis-Aktionskarten* zeigen die grundsätzlichen Aktionen, die du in *Pampero* ausführen kannst. Sie werden im Folgenden erklärt. Du kannst deine verfügbaren Aktionen im Laufe der Partie durch *Spezial-Aktionskarten* aufwerten (*siehe "Spezialkarten" auf Seite 17*).

*Hinweis: Spezial-Aktionskarten können zusätzliche Aktionen und/oder Alternativkosten haben. Die folgenden Seiten beschreiben zunächst nur die grundsätzlichen Aktionen. Genaue Details zu allen Aktionskarten findest du in deinem Referenzheft.*

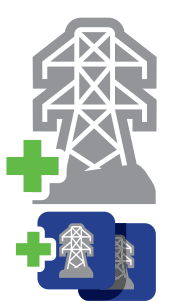

### **Baue 1 Strommast**

**Baue 1 deiner** *Strommasten,* **um deine** *Netzkapazität* **zu erweitern und erhalte 2** *Strommastbonus-Plättchen.*

1. Nimm den nächsten *Strommast* ganz links auf deinem *Netztableau* und stelle ihn auf ein freies *Baufeld für Strommasten* oder ein *Gemischtes Baufeld* auf dem Spielplan. Neben dem *Baufeld* muss ein *Bulldozer* stehen.

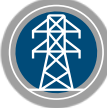

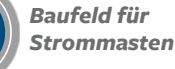

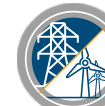

*Gemischtes Baufeld*

- 2. Falls auf dem *Netztableau* unter dem gerade platzierten *Strommast* ein Bonus angegeben ist, erhalte ihn sofort.
- 3. Wähle auf dem *Strommastbonus-Plan* 2 orthogonal aneinander angrenzende Felder mit oder ohne *Strommastbonus-Plättchen*.

 Welche Felder du auswählen darfst, hängt von der *Zone* ab, in der du den *Strommast* gebaut hast:

- Falls du den *Strommast* in *Zone A* gebaut hast, müssen beide Felder im Bereich der *Zone A* auf dem *Strommastbonus-Plan* liegen.
- Falls du den *Strommast* in *Zone B* gebaut hast, müssen die Felder in den *Zonen A* und/oder *B* auf *dem Strommastbonus-Plan* liegen (sie müssen trotzdem orthogonal aneinander angrenzen)
- Falls du den *Strommast* in *Zone C* gebaut hast, dürfen die Felder irgendwo auf dem *Strommastbonus-Plan* liegen (sie müssen trotzdem orthogonal aneinander angrenzen).
- 4. Für jedes gewählte Feld gilt:
	- Falls auf dem Feld kein *Strommastbonus-Plättchen* liegt, erhalte sofort den aufgedruckten Bonus.
	- Falls auf dem Feld ein *Strommastbonus-Plättchen* liegt, nimm es und lege es auf das zum Plättchen passende Feld deines *Unternehmenstableaus*.
		- Falls auf diesem Feld bereits ein identisches *Strommastbonus-Plättchen* liegt, lege das neue Plättchen auf ein leeres Feld. Dieses muss so nah wie möglich am eigentlich passenden Feld liegen. Dadurch verdeckst du ein Feld, das für ein anderes *Strommastbonus-Plättchen* bestimmt ist.
		- Falls auf diesem Feld bereits ein anderes *Strommastbonus-Plättchen* liegt, wirf das neu erhaltene Plättchen ungenutzt ab.

 Manche *Strommastbonus-Plättchen* haben einen sofortigen Effekt. Andere verbessern deine *Aktionskarten* oder geben dir am Ende der Partie zusätzliche Punkte. Die Effekte aller *Strommastbonus-Plättchen* findest du in deinem *Referenzheft*.

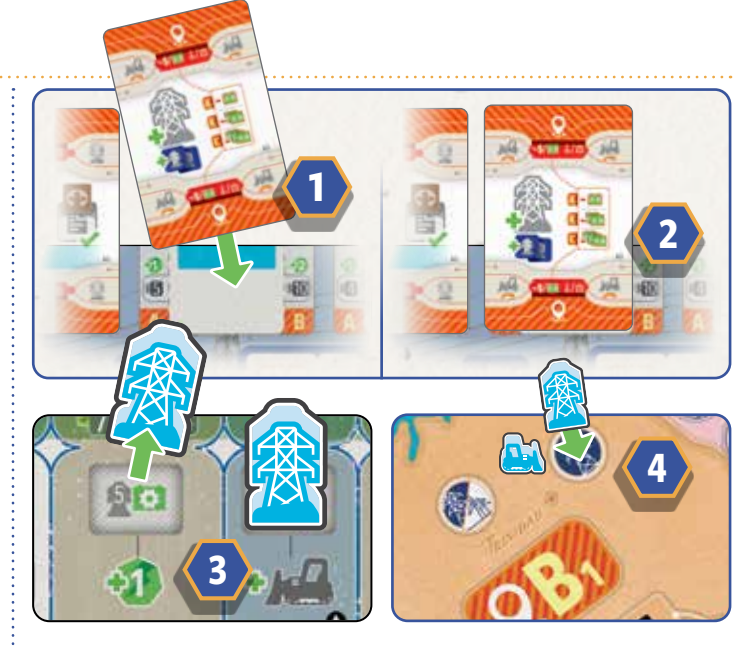

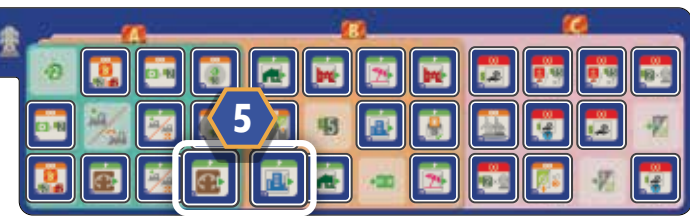

*Beispiel: Blau spielt ihre Aktionskarte, um 1 Strommast in Zone B* **1** *zu bauen. Das kostet \$ 10* **2** *(Blau könnte auch 2 Batterien ausgeben, entscheidet sich aber dagegen). Sie nimmt den nächsten Strommast ganz links von ihrem Netztableau (dadurch erhält sie sofort 1 Energie, wie darunter angegeben* **3** *) und stellt ihn auf ein Baufeld für Strommasten auf dem Spielplan neben ihren Bulldozer* **4** *. Anschließend muss sie ihren Bulldozer bewegen, wie auf dem Rahmen der Aktionskarte angegeben. Danach wählt sie 2 Strommastbonus-Plättchen aus den Bereichen der Zone A und Zone B. Sie entscheidet sich für die gezeigten Plättchen* **5** *und legt sie auf ihr Unternehmenstableau. Dadurch darf sie ihre Einkommensmarker "Gewerbe" und "Abgelegen" vorrücken.*

#### **SPIEL ZU ZWEIT**

Nachdem du deine *Strommastbonus-Plättchen* gewählt hast, wirf 1 weiteres *Strommastbonus-Plättchen* aus den Bereichen, die dir zur Auswahl standen, ab. Es muss nicht an deine gewählten Felder angrenzen.

#### **ALTERNATIVE RAHDO-REGEL**

*Diese alternative Regel reduziert die Konfrontation im Spiel zu zweit.*

Wann immer du in einer Partie zu zweit ein *Strommastbonus-Plättchen* abwirfst, muss es an eines der von dir gewählten Felder angrenzen. Falls du 2 *Strommastbonus-Plättchen* in derselben Reihe genommen hast, wirf ein angrenzendes Plättchen in dieser Reihe ab. Falls du 2 *Strommastbonus-Plättchen* in derselben Spalte genommen hast, wirf das 3. in dieser Spalte ab.

Es ist möglich, dass du kein *Strommastbonus-Plättchen* abwerfen kannst.

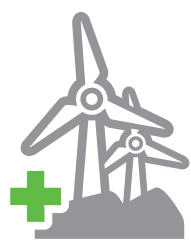

## **Baue 1 Windpark**

**Baue 1 deiner** *Windparks* **und erhalte** *Energie.*

1. Stelle 1 *Windpark* aus deinem Vorrat auf ein freies *Baufeld für Windparks* oder ein *Gemischtes Baufeld* auf dem Spielplan. Neben dem *Baufeld* muss ein *Bulldozer* stehen.

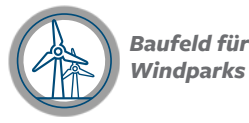

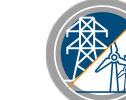

*Gemischtes Baufeld*

*Hinweis: Du baust Windparks in Pampero, um Energie zu gewinnen. Deshalb gibt dir jeder Rahmen einer Aktionskarte, die dich Windparks bauen lässt, auch Energie*.

*Du kannst deinen Energiemarker nicht über "14" hinausrücken und er kann nicht unter "0" fallen. Dein Energiemarker unterliegt keinen anderen Beschränkungen (wie z.B. die Anzahl deiner gebauten Strommasten).*

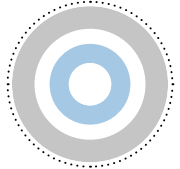

### **Spiele 1 Verbindungsplättchen**

#### **Aktiviere 1 deiner** *Verbindungsplättchen.*

- 1. Lege 1 deiner *Verbindungsplättchen* auf die *Aktionskarte* und führe seinen Effekt sofort aus.
- 2. Wann immer du eine *Aktionskarte* mit einem *Verbindungsplättchen* darauf zurück nimmst, lege das *Verbindungsplättchen* zurück in deinen Spielbereich. Es ist ab jetzt wieder nutzbar.

*Hinweis: Verbindungsplättchen erhältst du, indem du im Laufe der Partie bestimmte Vertragsplättchen erfüllst (siehe "Erfülle 1 Standard-Vertragsplättchen" auf Seite 14). Ihr beginnt die Partie mit 1 Verbindungsplättchen, das euch entweder \$ 3 ODER 1 Energie gibt, sobald ihr es ausspielt.*

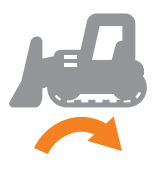

### **Bewege Bulldozer**

**Bewege deine** *Bulldozer* **auf bessere Positionen, um dich auf künftiges Bauen vorzubereiten.**

- 1. Wähle 1 der folgenden Optionen:
	- Bewege 1 deiner *Bulldozer*, der schon in einem *Sektor* steht, zu einem freien *Baufeld* im selben oder einem angrenzenden *Sektor*.
	- Bewege 1 deiner *Bulldozer*, der schon in einem *Sektor* steht, in den *Öffentlichen Bereich* auf dem Spielplan (*siehe rechts*). Dort können unbegrenzt viele *Bulldozer* stehen.
	- Bewege 1 deiner *Bulldozer*, der schon im *Öffentlichen Bereich* steht, zu einem freien *Baufeld* irgendwo auf dem Spielplan.
	- Bewege 1 deiner *Bulldozer*, der schon im *Öffentlichen Bereich* oder einem *Sektor* steht, auf eines der Felder auf dem *Parkplatz* und erhalte den auf dem Feld abgedruckten Bonus. *Bulldozer* auf dem *Parkplatz* können nicht mehr bewegt werden und bleiben dort bis zum Ende der Partie stehen.
- 2. Ein *Baufeld* ist frei, falls dort weder ein *Windpark* noch ein *Strommast* stehen und kein *Bulldozer* daneben steht.
- 3. Falls unter einem *Bulldozer*-Symbol mehr als 1 Pfeil angegeben ist, wähle 1 *Bulldozer* und bewege ihn für jeden Pfeil 1-mal (gem. der oben genannten Optionen). Du musst nicht alle Bewegungen ausführen. Du kannst die Bewegung nicht auf mehrere *Bulldozer* aufteilen, außer es sind mehrere *Bulldozer*-Symbole angegeben:

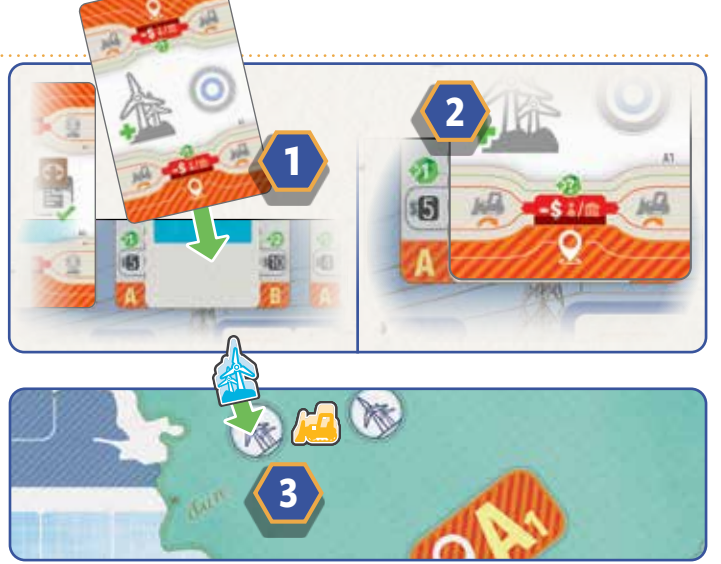

*Beispiel: Blau spielt eine Aktionskarte, mit der sie in Zone A 1 Windpark bauen darf* **1** *. Der Rahmen und das Betriebsfeld der Aktionskarte* **2** *zeigen: Das kostet sie \$ 5 und gibt ihr 1 Energie. Da sie keinen Bulldozer in Zone A hat, beschließt sie, den gelben Bulldozer zu nutzen, um die Voraussetzungen der Aktionskarte zu erfüllen. Also zahlt sie die \$ 5 an Gelb. Anschließend stellt Blau ihren Windpark auf ein Baufeld für Windparks* **3** *neben den gelben Bulldozer (Gelb muss seinen Bulldozer nun bewegen).*

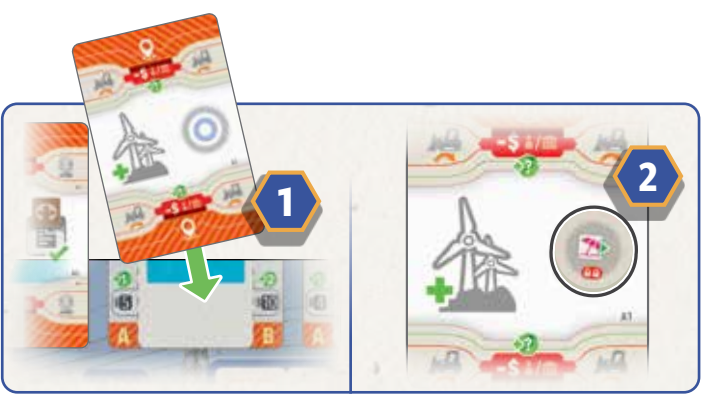

*Beispiel: Blau spielt eine Aktionskarte, die es ihr erlaubt, ein Verbindungsplättchen zu spielen* **1** *. Also spielt sie ein Plättchen, durch das sie ihren Einkommensmarker "Erholung" 1 Feld weiterrücken darf* **2** *.*

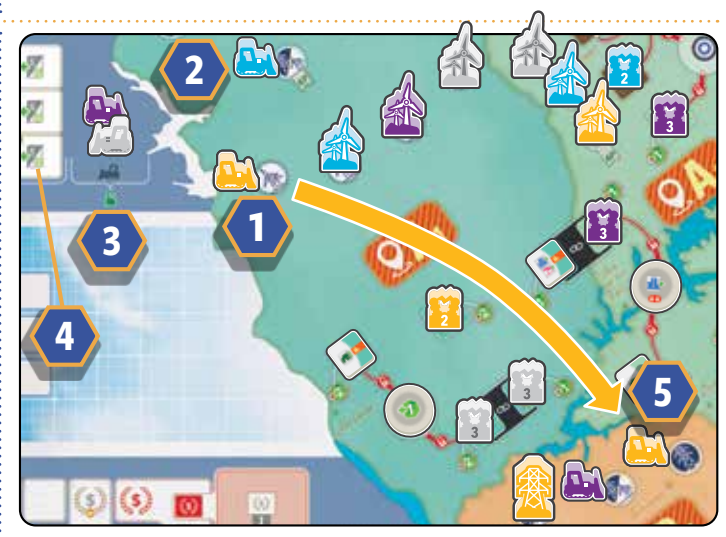

*Beispiel: Gelb möchte seinen Bulldozer* **1** *bewegen, um später einen Strommast bauen zu können. Er kann ihn nicht zu dem Gemischten Baufeld bewegen* **2** *, da es bereits vom blauen Bulldozer besetzt ist. Gelb könnte seinen Bulldozer in den Öffentlichen Bereich bewegen* **3** *(wo die Plätze nicht beschränkt sind) und in einem späteren Zug wieder hinausbewegen. Er könnte den Bulldozer auch auf den Parkplatz* **4** *stellen, um einen Bonus zu beanspruchen. Stattdessen entscheidet er sich, ihn auf ein freies Baufeld für Strommasten* **5** *im angrenzenden Sektor zu bewegen.*

## **Effekte der Aktionskarten** (Fortsetzung)

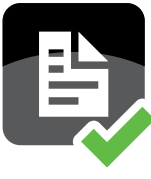

### **Erfülle 1 Standard-Vertragsplättchen**

**Gib Energie aus, um 1** *Standard-Vertragsplättchen* **zu erfüllen. So erhöhst du dein** *Einkommen* **und verbesserst deine** *Wertungsmöglichkeiten*.

1. Wähle 1 freigeschaltetes *Standard-Vertragsplättchen* (kein *Fern-* oder *Solar-Vertragsplättchen*) auf dem Spielplan. Ein *Vertragsplättchen* ist freigeschaltet, falls du dein *Netztableau* (durch den Bau von *Strommasten*) genug verbessert hast, um Zugriff auf die *Zone*, in der das *Vertragsplättchen* liegt UND auf dem *Vertragsplättchen* angegebene *Marktsymbol(e)* zu haben. Es muss mind. 1 (beliebiger) *Strommast* in dem *Sektor* stehen.

#### **Zonen freischalten**

 Eine *Zone* ist freigeschaltet, falls du dein *Netztableau* (durch den Bau von *Strommasten*) genug verbessert hast, um in dieser *Zone* zu agieren.

Du schaltest *Zonen* auf dem *Netztableau* in folgender Reihenfolge frei:

- Stufe 1 schaltet die *Zonen A* und *B* frei.
- Stufe 4 schaltet *Zone C* frei.

#### **Marktsymbole freischalten**

 Ein *Marktsymbol* ist freigeschaltet, falls du dein *Netztableau* (durch den Bau von *Strommasten*) genug verbessert hast, um Zugriff darauf zu haben.

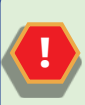

#### **AUSNAHME: SOLAR-VERTRAGSPLÄTTCHEN**

*Solar-Vertragsplättchen* bilden eine Ausnahme. Zu Beginn der Partie sind ALLE *Solar-Vertragsplättchen* freigeschaltet, egal welche *Marktsymbole* darauf angegeben sind.

Du schaltest *Marktsymbole* in folgender Reihenfolge frei:

- Stufe 1 schaltet *Vertragsplättchen* frei, auf denen die *Marktsymbole* "Wohnungen" **ind "Abgelegen" C**angegeben sind. Außerdem schaltet Stufe 1 ALLE *Solar-Vertragsplättchen* [O frei (egal, welche *Marktsymbole* auf ihnen angegeben sind).
- Stufe 2 schaltet *Vertragsplättchen* frei, auf denen die *Marktsymbole* "*Industrie*" **<sup>144</sup>** und "*Erholung*" <sup>*I*A</sup> angegeben sind.
- Stufe 3 schaltet *Vertragsplättchen* frei, auf denen das *Marktsymbol*  "Gewerbe" **F.** angegeben ist.

 Diese Übersicht auf dem *Netztableau* gibt an, welche *Zonen* und *Marktsymbole* du durch welche *Strommasten* freischaltest.

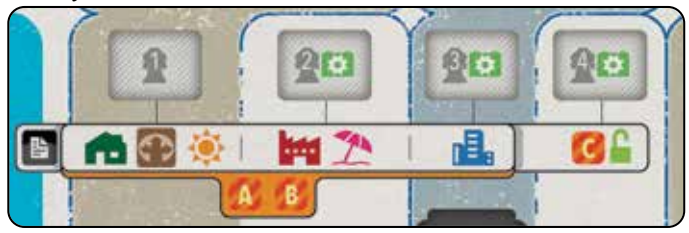

2. Zahle die neben dem *Vertragsplättchen* auf dem Spielplan angegebene Menge an *Energie*, indem du deinen *Energiemarker* auf der *Energieleiste* entsprechend viele Schritte nach links rückst. Das *Vertragsplättchen* ist nun erfüllt.

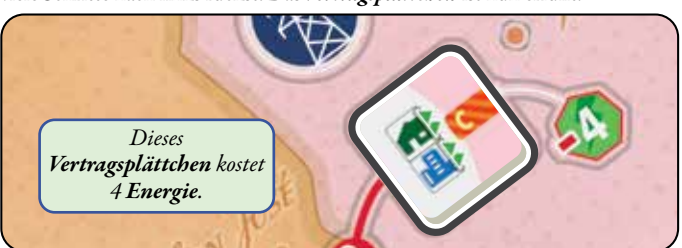

3. Nimm das erfüllte *Vertragsplättchen* vom Spielplan. Stelle 1 verfügbaren *Transformator* von deinem *Netztableau* auf das Feld, von dem du das *Vertragsplättchen* genommen hast. Lege das *Vertragsplättchen* auf das Feld deines *Netztableaus*, von dem du den *Transformator* genommen hast.

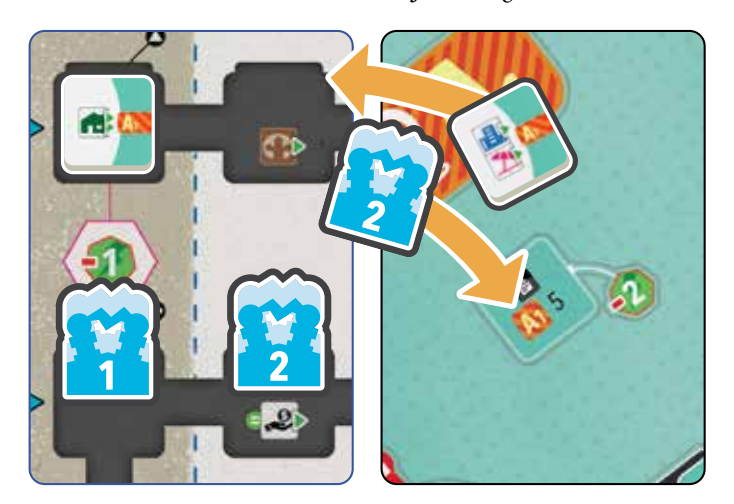

- Der *Transformator* muss freigeschaltet sein. Dazu musst du den *Strommast* über seiner Spalte gebaut haben.
- Falls es dein 1. *Vertragsplättchen* ist, musst du den *Transformator* von einem der 3 Felder ganz links nehmen, die mit einem Pfeil markiert sind.
- Andernfalls musst du ihn von einem Feld nehmen, das mit einem zuvor gelegten *Vertragsplättchen* auf deinem *Netztableau* verbunden ist (du kannst keine *Transformatoren* "überspringen"). Die Felder der *Transformatoren* sind mit dicken, grauen Linien oder dünnen, pinken *Netzwerk-*Linien verbunden. *Netzwerk-*Linien haben bestimmte Voraussetzungen, die du erfüllen musst, um sie zu nutzen.

#### **Beschränkungen der Vertragsplättchen**

Für ein spannenderes Spielgefühl könnt ihr festlegen, wo bestimmte *Vertragsplättchen* platziert werden dürfen (*siehe Seite 23*).

#### **Netzwerk-Voraussetzungen**

 Falls das *Transformator-Feld*, von dem du den *Transformator* nehmen willst, mit einer dünnen, pinken *Netzwerk-*Linie verbunden ist, musst du zunächst seine *Netzwerk-Voraussetzung* erfüllen, bevor du den *Transformator* nehmen kannst.

 Wann immer du eine *Netzwerk-Voraussetzung* erfüllst, decke sie auf deinem *Netztableau* mit einem *Netzwerkplättchen* ab. So zeigst du an, dass du sie nicht nochmal bezahlen musst, auch falls du später erneut über diese Verbindung einen weiteren *Transformator* nimmst.

 *(Details zu den Netzwerk-Voraussetzungen findest du in deinem Referenzheft.)*

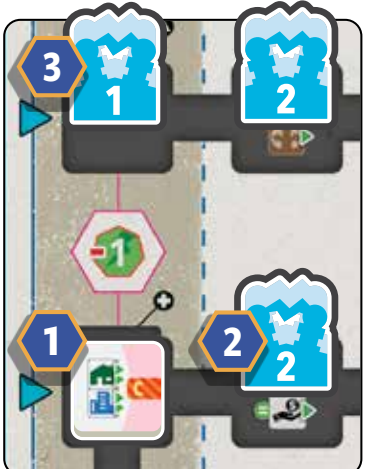

*Beispiel: Blau hat ihr 1. Vertragsplättchen in einem vorherigen Zug auf das Transformator-Feld* **1** *gelegt. Nun möchte sie einen 2. Transformator bauen, um ein 2. Vertragsplättchen nutzen zu können. Den Transformator* **2** *kann sie nur bauen, falls der Strommast darüber bereits gebaut ist. Falls nicht, ist ihre einzige Möglichkeit der Transformator* **3** *, der mit einer pinken Netzwerk-Linie verbunden ist. Also muss sie die Netzwerk-Voraussetzung von 1 Energie bezahlen.* 

*Hinweis: Bestimmte Felder für Transformatoren haben aufgedruckte Bonuseffekte. Wann immer du ein Vertragsplättchen auf ein solches legst, erhalte den abgedeckten Effekt sofort (mehr Details findest du in deinem Referenzheft).*

- 4. Rücke für jeden *Einkommenspfeil* (2) auf dem genommenen
	- *Vertragsplättchen* den zum *Marktsymbol* passenden *Einkommensmarker* 1 Feld weiter. Falls ein *Marktsymbol* auf dem *Vertragsplättchen* 2 *Einkommenspfeile* hat, rücke diesen *Einkommensmarker* 2 Felder weiter. *Marktsymbole* ohne *Einkommenspfeile* haben keinen sofortigen Effekt, können aber für die Wertung oder andere Karteneffekte relevant sein.

#### **Einkommensgrenzen**

 Ein *Einkommensmarker* kann keine *Einkommensgrenzen* überschreiten, die nicht freigeschaltet sind. *Einkommensgrenzen* sind die schraffierten Linien, die die *Einkommensleisten* unterteilen. Du schaltest sie durch den Bau der entsprechenden *Strommasten* frei. Alle Schritte des *Einkommensmarker*, die über eine nicht freigeschaltete *Einkommensgrenze* führen würden, verfallen. Plane also vorausschauend! Du darfst *Vertragsplättchen* auch dann nehmen, falls du den *Einkommensmarker* nicht alle Schritte (oder gar nicht) weiterrücken kannst.

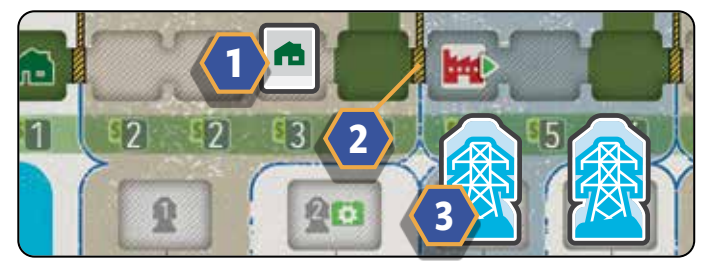

 *Beispiel (oben): Der Einkommensmarker "Wohnungen"* **1** *kann nur 1 Feld weiterrücken, bevor er eine Einkommensgrenze* **2** *erreicht. Danach kann er erst weiterrücken, nachdem der nächste Strommast* **3** *gebaut wurde.*

• Sobald der 1. deiner *Einkommensmarker* zum 1. Mal ein dunkelgrünes Feld erreicht, erhältst du sofort 1 *Spezialkarte*.

 *Beispiel: Gelb rückt seinen Einkommensmarker "Abgelegen"* **1** *1 Schritt weiter. Da dies der 1. seiner Einkommensmarker ist, der die dunkelgrüne Spalte erreicht, erhält er sofort 1 Spezialkarte. Dies wird durch das Symbol über der Spalte* **2** *angegeben. Falls Gelb in einem späteren Zug seinen Einkommensmarker "Erholung"* **3** *auf dieselbe dunkelgrüne Spalte rückt, passiert nichts.*

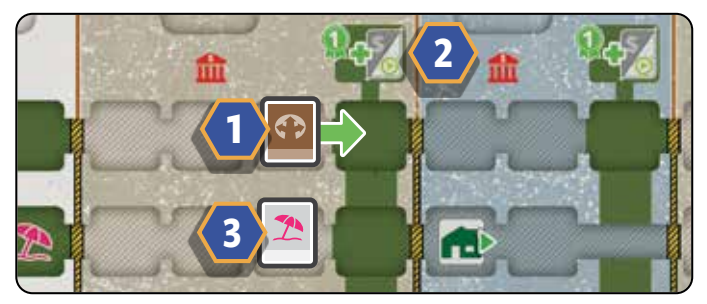

• Falls dein *Einkommensmarker* ein Feld mit einem aufgedruckten *Marktsymbol* mit *Einkommenspfeil* erreicht oder überschreitet, rücke diesen *Einkommensmarker* ebenfalls 1 Feld weiter.

 *Beispiel: Lila rückt ihren Einkommensmarker "Gewerbe"* **1** *auf ein Feld mit einem Erholungs-Marktsymbol mit Einkommenspfeil* **2** *Lila rückt ihren Einkommensmarker "Erholung"* **3** *sofort 1 Feld weiter.*

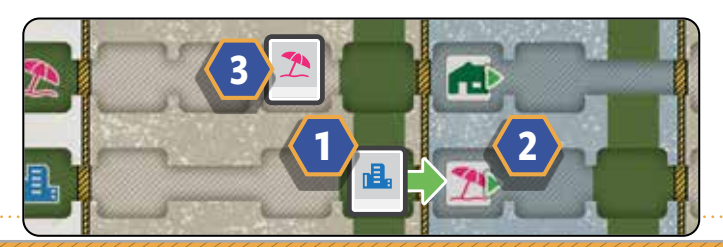

#### **Verbundene Vertragsplättchen**

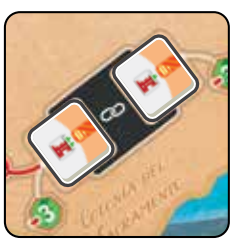

Normalerweise kannst du nur 1 *Vertragsplättchen* erfüllen, wann immer du diese Aktion ausführst. Falls das Feld des *Vertragsplättchen* auf dem Spielplan jedoch mit einem anderen Feld verbunden ist (*siehe links*), darfst du das verbundene *Vertragsplättchen* mit derselben Aktion erfüllen.

Du musst den *Zonenwert* für deine *Aktionskarte* NICHT noch einmal bezahlen. In allen anderen Belangen gilt das Erfüllen des

2. *Vertragsplättchens* jedoch als eigene Aktion. Du musst also alle anderen Voraussetzungen (*Strommasten*, *Energie*, usw.) erneut erfüllen. Das bedeutet auch, dass für Verbindungen, die über 2 *Sektoren* gehen, mind. 1 *Strommast* in jedem der *Sektoren* stehen muss. In diesem Fall müssen beide *Strommasten* dieselbe Farbe haben.

#### **Paare aus Vertragsplättchen**

Manche *Vertragsplättchen* sind in Paaren ausgelegt (*siehe unten*). In einer Partie kann nur 1 *Vertragsplättchen* eines Paares erfüllt werden. Legt das andere zurück in die Schachtel, sobald 1 der *Vertragsplättchen* erfüllt wird.

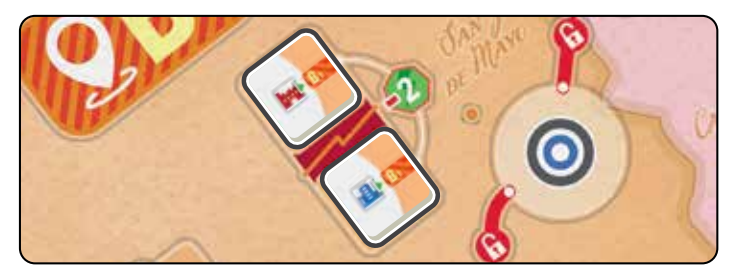

#### **Verbindungsplättchen**

Auf dem Spielplan liegen runde *Verbindungsplättchen*, von denen rote *Verbindungslinien* (mit einem Schloss-Symbol (;)) 2 oder mehr *Vertragsplättchen* mit dem *Verbindungsplättchen* verbinden. Wann immer 1 dieser *Vertragsplättchen* erfüllt wird, gilt die entsprechende *Verbindung* als freigeschaltet.

Wann immer du 1 dieser *Vertragsplättchen* erfüllst, prüfe, ob es nun 2 freigeschaltete *Verbindungen* gibt. Falls dies der Fall ist, darfst du sofort das *Verbindungsplättchen* nehmen. Manchmal verzweigt sich eine *Verbindungslinie* und verbindet mehrere *Vertragsplättchen*. In diesem Fall muss nur 1 der verbundenen *Vertragsplättchen* erfüllt werden, um diese *Verbindung* freizuschalten. *Verbindungsplättchen* kannst du mit verschiedenen *Aktionskarten* aktivieren.

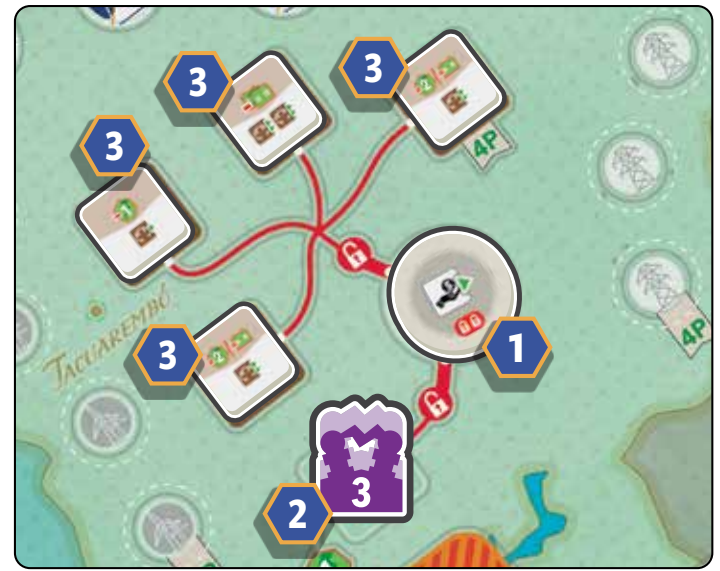

*Beispiel: Gelb möchte das Verbindungsplättchen* **1** *erhalten. Lila hat zuvor bereits ein verbundenes Vertragsplättchen erfüllt und 1 der beiden erforderlichen Verbindungen freigeschaltet* **2** *. Indem Gelb 1 beliebiges der 4 Fern-Vertragsplättchen* **3** *erfüllt, darf er das Verbindungsplättchen nehmen.*

## **Effekte der Aktionskarten** (Fortsetzung)

#### **Checkliste für Standard-Vertragsplättchen**

Hier findest du eine Zusammenfassung der Voraussetzungen, um ein *Standard-Vertragsplättchen* erfolgreich zu erfüllen.

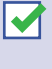

 Du musst den *Zonenwert* der *Aktionskarte* bezahlen können*.*

 In dem *Sektor* muss bereits mind. 1 *Strommast* gebaut worden sein*.*

Dein *Transformator* muss freigeschaltet

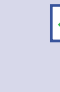

 Die *Zone*, in der sich das *Vertragsplättchen* befindet, muss freigeschaltet sein.

 Die *Marktsymbole* auf dem *Vertragsplättchen* müssen freigeschaltet sein.

Der *Transformator* muss mit einem zuvor

gelegten *Vertragsplättchen* auf deinem *Netztableau* verbunden sein (falls es nicht dein 1. ist)*.*

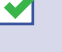

 Du musst die *Energie* zahlen, um das *Vertragsplättchen* zu erfüllen.

 Falls erforderlich, musst du die *Netzwerk-Voraussetzungen* auf deinem *Netztableau* bezahlen können.

sein.

### **Erfülle 1 Fern-Vertragsplättchen**

**Zahle Energie und/oder Batterien, um 1** *Fern-Vertragsplättchen* **zu erfüllen. So erhöhst du dein** *Einkommen "Abgelegen"* **und verbesserst deine** *Wertungsmöglichkeiten.*

*Fern-Vertragsplättchen* erfüllst du genau wie *Standard-Vertragsplättchen*  mit folgender Ausnahme:

*Fern-Vertragsplättchen* haben keine festen *Energiekosten*  auf dem Spielplan aufgedruckt. Stattdessen sind die Kosten in *Energie* und/oder *Batterien* oben auf dem Plättchen selbst aufgedruckt. Diese Kosten musst du bezahlen, um das *Fern-Vertragsplättchen* zu erfüllen.

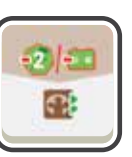

*Das Erfüllen des rechts abgebildeten Fern-Vertragsplättchens kostet beispielsweise 2 Energie ODER 1 Batterie*.

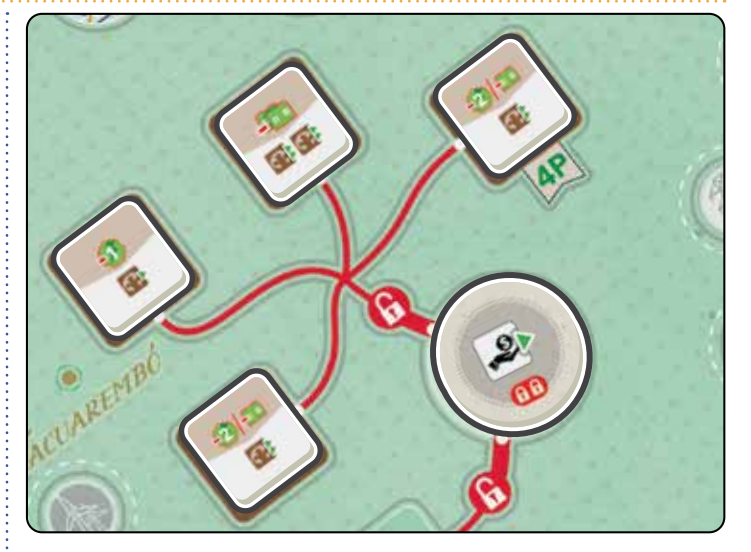

*Beispiel: Fern-Vertragsplättchen haben unterschiedliche Energie- und/oder Batteriekosten.*

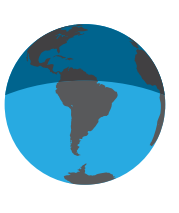

### **Verkaufe auf einem ausländischen Markt**

**Schicke Batterien an Nachbarländer. So erhöhst du dein** *Einkommen* **und verbesserst deine** *Wertungsmöglichkeiten.*

- 1. *Auslandsmarktkarten* kannst du nur erhalten, indem du eine *Aktionskarte* auf ein *Aktionskarten-Feld* der *Zone B* auf deinem *Unternehmenstableau* ausspielst.
- 2. Zahle die auf der gewählten *Auslandsmarktkarte* angegebene Anzahl *Batterien* aus deinem Vorrat und lege sie zurück in den Vorrat auf dem Spielplan.
- 3. Nimm die gewählte *Auslandsmarktkarte* und lege sie in deinen Spielbereich.
- 4. Nimm *Einkommen* entsprechend der auf der Karte angegebenen *Marktsymbole* (*siehe "Erhalte Einkommen" auf Seite 19*).
- 5. Drehe die *Auslandsmarktkarte* um, sodass die 2 *Marktsymbole* sichtbar sind. Diese *Marktsymbole* können dir in künftigen *Wertungsphasen* Geld einbringen.
- 6. Fülle die Reihe der *Auslandsmarktkarten* auf dem Spielplan mit der obersten Karte des Stapels auf.

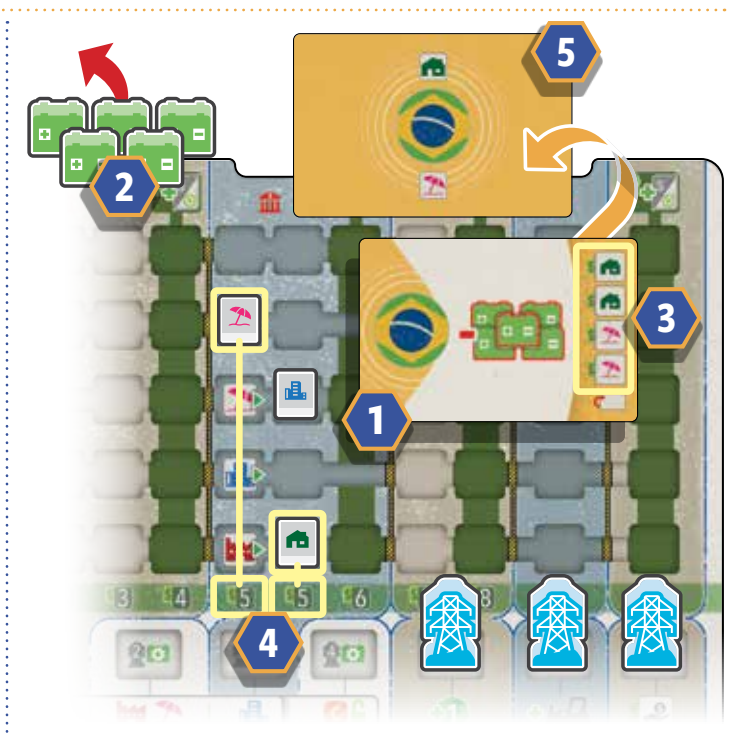

*Beispiel: Blau wählt eine Auslandsmarktkarte* **1** *, die 5 Batterien erfordert. Sie zahlt 5 Batterien aus ihrem Vorrat* **2** *. Anschließend erhält sie Einkommen für jedes der auf der rechten Seite der Karte angegebenen Marktsymbole* **3** *. In diesem Fall erhält sie ihre Einkommen "Wohnungen" und "Erholung" je 2-mal. Jedes Einkommen wird durch den Wert unter der Spalte des jeweiligen Einkommensmarkers bestimmt* **4** *. Blau erhält \$ 20 (Wohnungen: \$ 5 x 2, plus Erholung: \$ 5 x 2). Anschließend dreht sie die Karte um* **5** *und behält sie in ihrem Spielbereich.*

16

. . . . . . . . . . . . . . . .

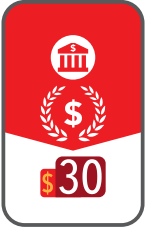

## **Effekte der Aktionskarten** (Fortsetzung) **Nimm dir Kapital**

**Erhalte sofort Geld von Investoren, aber denke daran, es am Ende der Partie zurückzuzahlen.**

- 1. Um Kapital zu nehmen, musst du einen leeren, freigeschalteten *Platz für Kapital* haben. *Plätze für Kapital* sind am oberen Rand deines *Netztableaus* ausgespart. Ein *Platz für Kapital* ist freigeschaltet, sobald du den entsprechenden *Strommast* gebaut hast (der zum selben Bereich gehört).
- 2. Nimm 1 *Kapitalplättchen* aus dem Vorrat und lege es an einen leeren, freigeschalteten *Platz für Kapital* an.
- 3. Erhalte den *Zonenwert*, der auf dem *Aktionskarten-Feld* abgebildet ist. Bestimme ihn wie üblich mithilfe des *Rahmens der Aktionskarte* (*siehe "Zonenwert" auf Seite 9*).
- 4. Erhalte zusätzlich das *Einkommen* deines am weitesten fortgeschrittenen *Einkommensmarkers* in dem Bereich (derselben Farbe), in den du das *Kapitalplättchen* gelegt hast. Das *Einkommen* ist unter jeder Spalte, über den Strommasten, angegeben.
- 5. Am Ende der Partie musst du für jedes *Kapitalplättchen* auf deinem *Netztableau* \$ 30 zahlen (*siehe "Schlusswertung" auf Seite 22*).

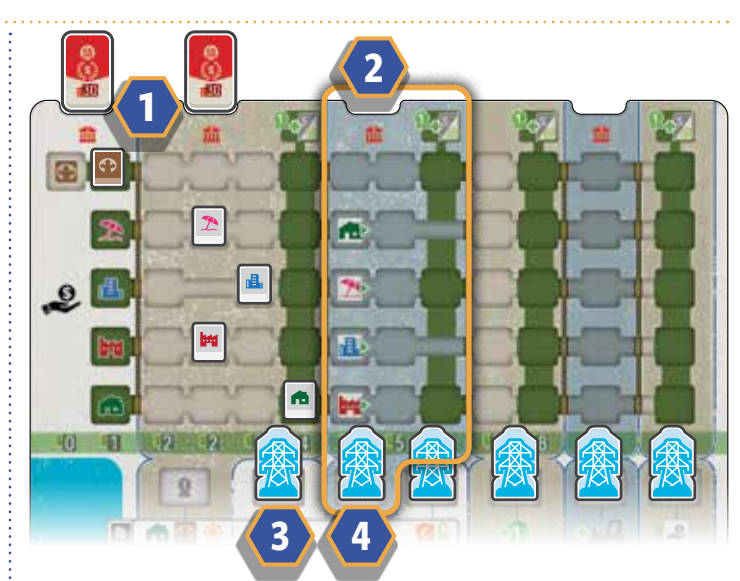

*Beispiel: Blau möchte Kapital nehmen. Sie hat dies bereits 2-mal getan* **1** *. Der Strommast* **4** *unter dem nächsten Platz für Kapital* **2** *ist noch nicht gebaut, also kann sie kein Kapital nehmen. Der nächste Strommast* **3** *schaltet den nächsten Platz für Kapital auch noch nicht frei, also muss sie 2 Strommasten bauen, bevor sie erneut Kapital nehmen kann.*

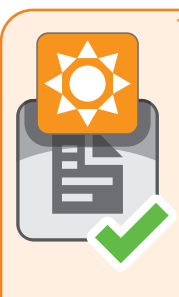

### **Erfülle 1 Solar-Vertragsplättchen**

*Solar-Vertragsplättchen* kannst du nicht mit einer *Basis-Aktionskarte* erfüllen, aber wir erklären sie hier als Sonderfall.

*Solar-Vertragsplättchen* erfüllst du auf dieselbe Weise wie *Standard-Vertragsplättchen*, mit folgenden Unterschieden:

*Solar-Vertragsplättchen* kannst du **NUR** erfüllen, falls du das Symbol links aktivierst. Auch, falls ein *Solar-Vertragsplättchen* andere *Marktsymbole* hat, kannst du es **niemals** mit einem Effekt erfüllen, der eine andere Art von *Vertragsplättchen* erfüllt.

Erfüllst du ein *Solar-Vertragsplättchen*, musst du ein Plättchen wählen, das in der *Solarauslage* als nächstes kommt. Beginne bei einem der 2 Pfeile links der Auslage und folge ihm nach rechts. Du musst das 1. Plättchen nehmen, das du so erreichst. Teilt sich die Reihe, nimm 1 der möglichen Plättchen.

Das Erfüllen eines *Solar-Vertragsplättchens* kostet keine *Energie*. Anstatt deinen *Transformator* in eine *Zone* zu stellen, stelle ihn auf das Feld der *Solarauslage*, von dem du das *Solar-Vertragsplättchen* genommen hast.

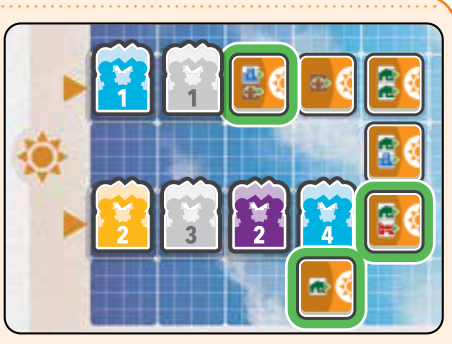

*Beispiel: Du darfst 1 der 3 grün-umrandeten Solar-Vertragsplättchen erfüllen.*

## **Andere Effekte**

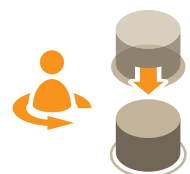

#### **Anpassen der Zugfolge Joker**

Schiebe deine *Zugfolgescheibe* auf das Feld unterhalb der *Zugfolgeleiste* über dem sie liegt. So kommst du früher an die Reihe, sobald die *Zugfolge* angepasst wird (*siehe "Zugfolgephase" auf Seite 19*).

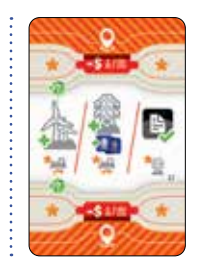

Diese *Aktionskarte* lässt dir die Wahl, welche Aktion du ausführst. Der **k**im *Rahmen* steht für die Voraussetzungen, die unter jeder Aktion in der Mitte der Karte angegeben sind. Beachte, dass dir nur die Aktion "*Baue 1 Windpark*" Energie einbringt.

## **Spezialkarten**

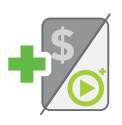

#### **Erhalte 1 Spezialkarte** Wann immer du eine *Spezialkarte* erhältst, darfst du auswählen, welche Art du nimmst.

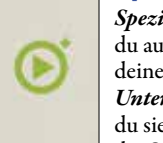

 $Spezialkarten "Aktion" nimmst"$ du auf die Hand und spielst sie wie deine *Basis-Aktionskarten* auf dein *Unternehmenstableau.* Nachdem du sie erhalten hast, gehört dir die *Spezial-Aktionskarte* bis zum

**Spezialkarten "Aktion"** 

Ende der Partie und du nutzt sie wie deine *Basis-Aktionskarten* auch.

*Die Details zu den Spezial-Aktionskarten findest du in deinem Referenzheft*.

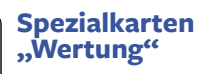

*Spezialkarten "Wertung"* behältst du in deinem Spielbereich und darfst sie in einer künftigen *Wertungsphase* ausspielen (*siehe "Wertungsphase" auf Seite 20*).

1-mal genutzt, wirfst du sie ab.

## Aktion 2: **Nimm alle Aktionskarten zurück**

- 1. Du kannst diese *Aktion* nur auswählen, falls du mind. 2 *Aktionskarten* auf dein *Unternehmenstableau* ausgespielt hast (wie durch das Symbol dargestellt).
- 2. Nimm alle *Aktionskarten* von deinem *Unternehmenstableau* zurück auf die Hand. Lege alle *Verbindungsplättchen* auf *Aktionskarten* zurück in deinen Spielbereich. Du darfst sie nun wieder nutzen.
- 3. Rücke deine *Zeitleistenscheibe* 1 Feld weiter. Falls auf dem Feld bereits andere Scheiben liegen, lege deine obendrauf. So rückt die nächste *Wertungsphase* näher.
- 4. Schiebe zuletzt deine *Zugfolgescheibe* auf das Feld unterhalb der *Zugfolgeleiste* über dem sie liegt. Verändere ihre Position dabei nicht. Ignoriere diesen Schritt, falls deine *Zugfolgescheibe* bereits in der unteren Reihe liegt.

## Aktion 3: **Nimm 1 Batterie**

- 1. Nimm 1 *Batterie* aus dem Vorrat. Falls im Vorrat keine *Batterien* mehr sind, passiert nichts.
- 2. Schiebe anschließend deine *Zugfolgescheibe* auf das Feld unterhalb der *Zugfolgeleiste* über dem sie liegt. Verändere ihre Position dabei nicht. Ignoriere diesen Schritt, falls deine *Zugfolgescheibe* bereits in der unteren Reihe liegt.

## **Konsolidierungsphase**

Die *Aktionsphase* endet, nachdem ihr alle je 3 Aktionen ausgeführt habt. Ihr haltet dies mit den *Aktionsmarkern* auf euren *Unternehmenstableaus* nach. Sobald ihr also alle eure 3 *Aktionsmarker* auf euer *Unternehmenstableau* gelegt habt, geht ihr zur *Konsolidierungsphase* über.

*Nachdem ihr mit den Regeln vertraut seid, könnt ihr den Großteil der Konsolidierungsphase gleichzeitig ausführen, um Zeit zu sparen. Die einzigen Schritte, in denen die Zugfolge wichtig ist, sind:*

*3. Produziere Batterien (nur, falls der Vorrat leer ist) und 5. Rücke deine Zeitleistenscheibe weiter.*

Führt in Zugfolge nacheinander jeweils eure *Konsolidierungsphase* aus. Handelt dazu folgende Schritte ab, die auch auf euren *Unternehmenstableaus* dargestellt sind:

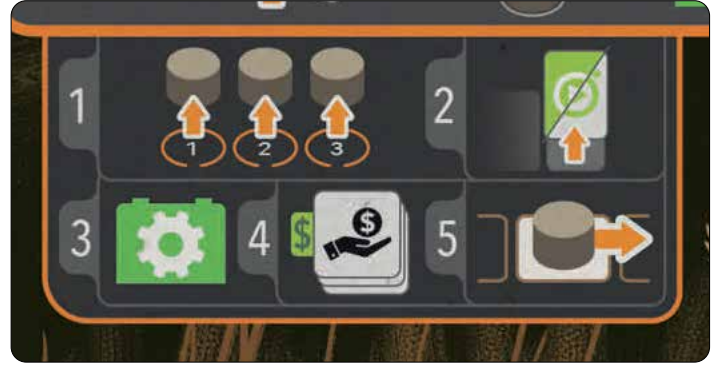

### **1. Nimm deine Aktionsmarker zurück**

 Nimm deine 3 *Aktionsmarker* zurück und lege sie neben dein *Unternehmenstableau*.

#### **2. Nimm 1 Aktionskarte zurück**

 Nimm die am weitesten rechts liegende *Aktionskarte* aus der oberen ODER der unteren Reihe deines *Unternehmenstableaus* zurück auf die Hand. Lege alle *Verbindungsplättchen* auf dieser *Aktionskarte* zurück in deinen Spielbereich. Überspringe diesen Schritt, falls du keine *Aktionskarte* zurücknehmen kannst.

#### **3. Produziere Batterien**

 Ziehe eine gedachte Linie von deinem *Energiemarker* zu dem *Strommast-Feld* genau darüber. Nimm dir für jedes sichtbare *Batterieproduktions-Symbol* (  $\mathbb{Q}$  ) auf diesem Feld und links davon 1 *Batterie*. Die -Symbole legst du frei, indem du *Strommasten* baust. Der Vorrat der *Batterien* ist begrenzt. **Falls nicht genug im Vorrat sind, nimm so viele Batterien wie möglich und lasse den Rest verfallen.**

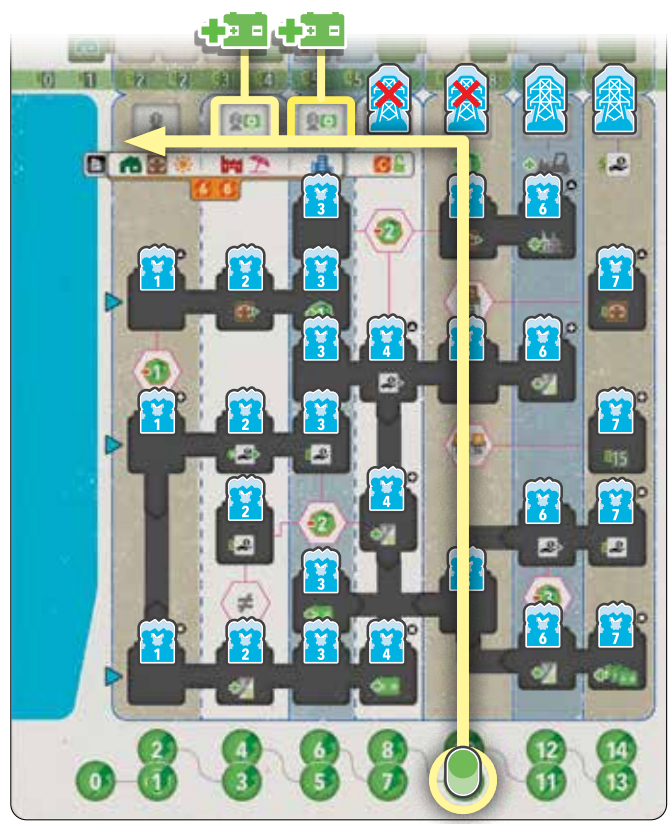

 *Beispiel: Der Energiemarker von Blau steht auf Feld 9. Der Strommast darüber sowie der Strommast links davon wurden noch nicht gebaut, also produzieren die Felder noch keine Batterien. Links davon sind aber bereits 2 -Symbole freigelegt. Somit nimmt sich Blau 2 Batterien aus dem Vorrat*.

#### **Eingeschränkte Lagerkapazität für Batterien**

Um das Spielgefühl spannender zu gestalten, musst du nach der Produktion *Batterien* in den Vorrat auf dem Spielplan abwerfen, bis du nur noch so viele *Batterien* hast, wie du freie *Strommast-Felder*  auf deinem *Netztableau* hast. Das 1. *Strommast-Feld* produziert dabei zwar keine *Batterie*, zählt aber als Lagerplatz für 1 *Batterie. Wir empfehlen diese Regel nicht für eure 1. Partie.*

#### **4. Erhalte Einkommen**

 Erhalte *Einkommen* für jeden deiner *Einkommensmarker* auf deinem *Netztableau*. Die Höhe des *Einkommens* ist durch den Wert unterhalb seiner aktuellen Spalte vorgegeben (direkt oberhalb der Reihe der *Strommasten*).

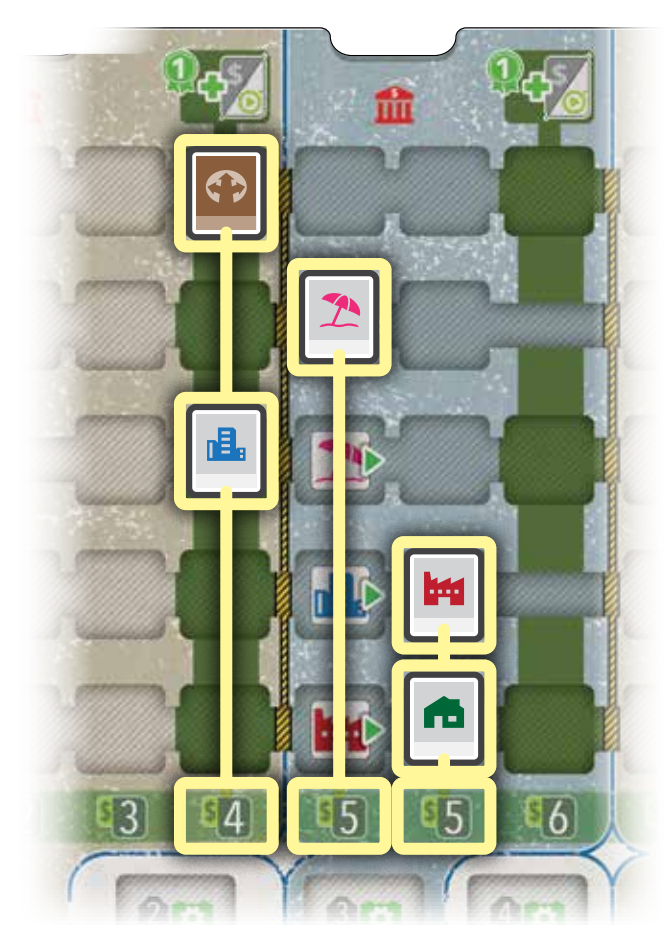

 *Beispiel: Die Einkommensmarker von gelb (Abbildung oben) erzeugen folgendes Einkommen: "Wohnungen" gibt \$ 5, "Industrie" gibt \$ 5, "Gewerbe" gibt \$ 4, "Erholung" gibt \$ 5 und "Abgelegen" gibt \$ 4.* 

 *Gelb erhält insgesamt \$ 23.*

#### **5. Rücke deine Zeitleistenscheibe weiter**

 Rücke deine *Zeitleistenscheibe* 1 Feld weiter. Falls auf dem Feld bereits andere Scheiben liegen, lege deine obendrauf.

## **Zugfolgephase**

Falls NICHT alle eure *Zeitleistenscheiben* das letzte Feld auf der *Zeitleiste* erreicht haben, passt die *Zugfolge* wie unten beschrieben an. Springt ansonsten zur *Wertungsphase* (*siehe "Schlusswertung" auf Seite 22*).

- 1. Legt alle *Zugfolgescheiben*, die noch in der oberen Reihe der *Zugfolgeleiste* liegen, beiseite.
- 2. Schiebt alle *Zugfolgescheiben*, die in der unteren Reihe der *Zugfolgeleiste* liegen, nach oben. Passt dazu die Reihenfolge entsprechend der *Zeitleiste* an: Die Farbe, die auf der *Zeitleiste* am weitesten vorne (rechts) liegt, wird auch auf der *Zugfolgeleiste* am weitesten nach vorne (links) gelegt. Falls mehrere Scheiben auf demselben Feld der *Zeitleiste* liegen, gilt die höher liegende Scheibe als weiter vorne.
- 3. Legt nun die zuvor beiseite gelegten *Zugfolgescheiben* oben auf die *Zugfolgeleiste*. Passt die Reihenfolge auch dabei der Reihenfolge entsprechend der *Zeitleiste* an.

*Beispiel: Die Positionen auf der Zeitleiste sind die folgenden:*

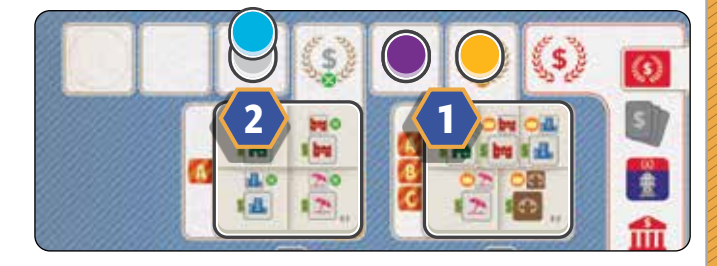

 *Die Zugfolgeleiste sieht so aus:*

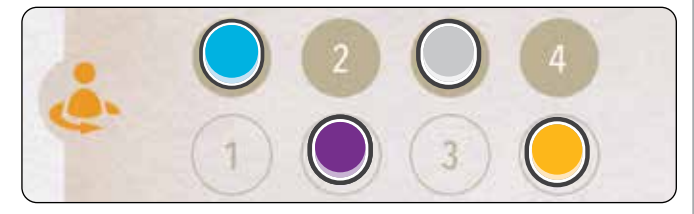

 *Legt zuerst die Zugfolgescheiben in der oberen Reihe beiseite.*

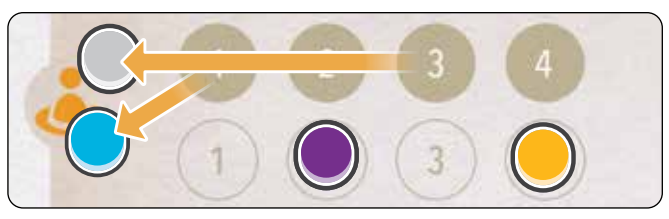

 *Schiebt nun die Zug folgescheiben von unten nach oben. Da die gelbe Scheibe auf der Zeitleiste weiter vorne liegt als die lilafarbene* **1** *, legt ihr die gelbe Zugfolgescheibe vor die lilafarbene in der oberen Reihe der Zugfolgeleiste.*

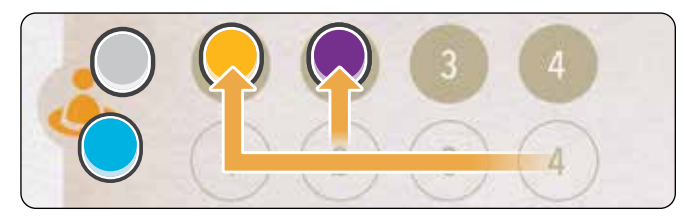

 *Zuletzt legt ihr die Zugfolgescheiben, die ihr beiseite gelegt habt, ans Ende der Zugfolgeleiste. Die blaue und die weiße Scheibe auf der Zeitleiste liegen gleichauf* **2** *. Da die blaue Scheibe auf der weißen liegt, legt ihr die blaue Zugfolgescheibe vor die weiße auf der Zugfolgeleiste.*

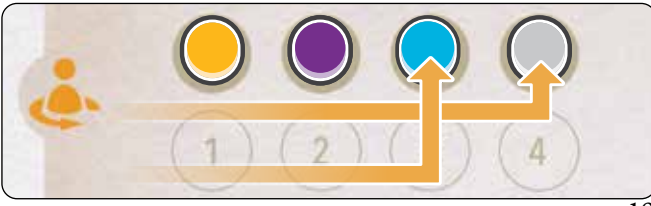

## **Wertungsphase**

Prüft in der *Wertungsphase*, ob eine Wertung stattfindet. Falls keine Wertung stattfindet, geht zum nächsten Jahr über. Falls eine Wertung stattfindet, setzt die *Wertungsphase* fort, indem ihr die unten beschriebenen Schritte abhandelt.

In jeder Partie gibt es 3 Wertungen. In jeder Wertung wird das entsprechende *Wertungsplättchen* abgehandelt.

#### **Jedes Wertungsplättchen wird nur 1-mal pro Partie abgehandelt.**

Auf der *Zeitleiste* sind Felder mit den folgenden Symbolen versehen, um anzuzeigen, wann eine Wertung stattfindet:

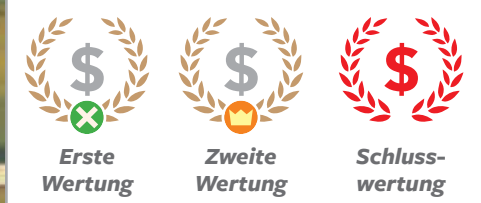

Jede Wertung wird ausgelöst, sobald nach der *Zugfolgephase* die Scheiben von allen das nächste Wertungssymbol auf der *Zeitleiste* erreicht oder überschritten haben. Falls dies nicht der Fall ist, überspringt die *Wertungsphase* und beginnt das nächste Jahr.

Bei jeder Wertung dürft ihr *Spezialkarten* "*Wertung*" ausspielen (*siehe Seite 22*).

## **Erste Wertung**

Die erste Wertung findet statt, nachdem alle eure *Zeitleistenscheiben* auf der *Zeitleiste* das entsprechende Feld erreicht oder überschritten haben.

Führt die erste Wertung folgendermaßen durch:

#### **1. HANDELT DAS ERSTE WERTUNGSPLÄTTCHEN AB**

 **In dieser Wertung berücksichtigt ihr nur die OBERE Hälfte des ersten Wertungsplättchens.** 

 In dieser Wertung wertet ihr alle bestimmte Erfolge, die ihr bisher erreicht habt. Ihr erhaltet die Belohnung auf der rechten Seite des *Wertungsplättchens* so oft, wie ihr die linke Seite erfüllt habt. (*Die Details zu den Wertungsplättchen findest du in deinem Referenzheft.*)

**NUTZUNG DER EINSTIEGS-WERTUNGSPLÄTTCHEN**

Für das erste *Einstiegs-Wertungsplättchen* zählst du nur die erfüllten *Vertragsplättchen* aus *Zone A*. Zähle alle *Marktsymbole* "*Wohnungen*" auf deinem *Netztableau*, die auf *Vertragsplättchen* aus *Zone A* angegeben sind.

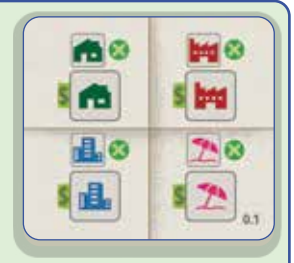

Multipliziere diese Anzahl nun mit deinem aktuellen Einkommen "Wohnungen", das durch den entsprechenden *Einkommensmarker* angezeigt wird und nimm dir das Ergebnis als Geld aus dem Vorrat.

Wiederhole dies für die *Marktsymbole* "*Industrie*", "*Erholung*" und "*Gewerbe*".

Ihr könnt dieses *Wertungsplättchen* nicht durch *Spezialkarten "Wertung"* oder andere Plättchen verbessern. Ihr zählt nur die *Marktsymbole* auf *Vertragsplättchen* aus *Zone A* auf eurem *Netztableau*.

Fahrt anschließend mit der Wertung wie unten beschrieben fort.

Dieses *Wertungsplättchen* wird in dieser Partie nicht nochmal gewertet werden.

#### **2. SPIELT SPEZIALKARTEN "WERTUNG" AUS**

Ihr dürft nun *Spezialkarten* "Wertung" von eurer Hand ausspielen (siehe "Spezialkarten *"Wertung"" auf Seite 22*). (*Die Details zu den Spezialkarten "Wertung" findest du in deinem Referenzheft.*)

#### **3. DECKT DIE EINKOMMENSMARKER AUF**

 Nachdem ihr die Wertung abgeschlossen habt, deckt alle *Einkommensmarker* wieder auf (durch manche Spezialkarten "Wertung" werden Einkommensmarker umgedreht, um mehrfache Wertung zu verhindern).

## **Beispiele für das erste Wertungsplättchen**

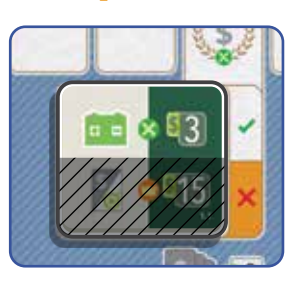

*Ihr erhaltet alle \$ 3 für jede Batterie, die ihr besitzt.*

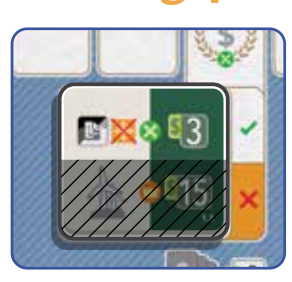

*Ihr erhaltet alle \$ 3 für jedes Vertragsplättchen außer für Solar-Vertragsplättchen, die ihr besitzt.*

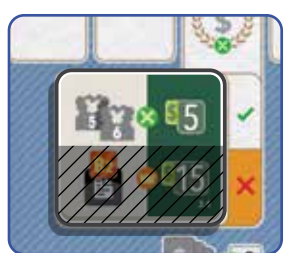

*Ihr erhaltet alle \$ 5 für jeden Transformator der Stufe 5 oder 6, den ihr auf dem Spielplan habt.*

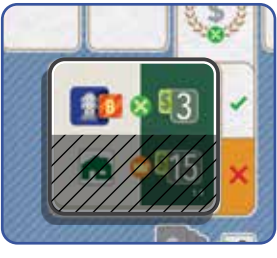

*Ihr erhaltet alle \$ 3 für jedes Strommastbonus-Plättchen der Zone B auf eurem Unternehmenstableau.*

## **Zweite Wertung**

Die zweite Wertung findet statt, nachdem alle eure *Zeitleistenscheiben* auf der *Zeitleiste* das entsprechende Feld erreicht oder überschritten haben.

Führt die zweite Wertung folgendermaßen durch:

#### **1. HANDELT DAS ZWEITE WERTUNGSPLÄTTCHEN AB In dieser Wertung berücksichtigt ihr nur die UNTERE Hälfte des zweiten Wertungsplättchens.**

 Diese Wertung kann nur 1 Person werten. Wer das Kriterium auf der linken Seite des *Wertungsplättchens* am häufigsten erfüllt hat, erhält die Belohnung auf der rechten Seite (nur 1-mal). Falls Gleichstand herrscht, erhält niemand die Belohnung. (*Die Details zu den Wertungsplättchen findest du in deinem Referenzheft*.)

**NUTZUNG DER EINSTIEGS-WERTUNGSPLÄTTCHEN**

Für das zweite *Einstiegs-Wertungsplättchen* prüft ihr die Mehrheiten aller *Marktsymbole*. Zählt dafür zuerst alle jeweils eure *Marktsymbole* "Wohnungen" aus folgenden Quellen zusammen:

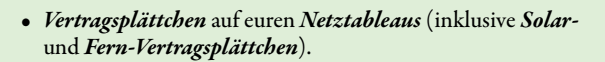

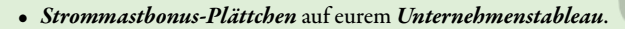

- *Verbindungsplättchen*.
- Ausgespielte *Spezialkarten* "*Wertung*" die *Marktsymbole hinzufügen*.
- *Auslandsmarktkarten* (*Marktsymbole* auf der Rückseite).

Wer die meisten *Marktsymbole "Wohnungen*" hat, erhält das *Einkommen "Wohnungen"*, das unterhalb des entsprechenden *Einkommensmarkers* angezeigt wird. Falls Gleichstand herrscht, erhält niemand die Belohnung.

Wiederholt dies für die *Marktsymbole* "*Industrie*", "*Erholung*", "*Gewerbe*" und "*Abgelegen*".

Fahrt anschließend mit der Wertung wie unten beschrieben fort.

Dieses *Wertungsplättchen* wird in dieser Partie nicht nochmal gewertet werden.

#### **2. SPIELT SPEZIALKARTEN "WERTUNG" AUS**

Ihr dürft nun *Spezialkarten* "*Wertung*" von eurer Hand ausspielen (*siehe* "Spezialkarten "Wertung" *auf Seite 22*). (*Die Details zu den Spezialkarten "Wertung" findest du in deinem Referenzheft.*)

#### **3. DECKT DIE EINKOMMENSMARKER AUF**

 Nachdem ihr die Wertung abgeschlossen habt, deckt alle *Einkommensmarker* wieder auf (durch manche *Spezialkarten* "Wertung" werden Einkommensmarker umgedreht, um mehrfache Wertung zu verhindern).

## **Beispiele für das zweite Wertungsplättchen**

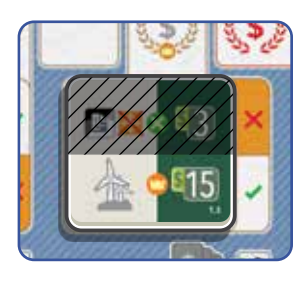

*Windparks auf dem Spielplan besitzt, erhält \$ 15.*

*Wer die meisten* 

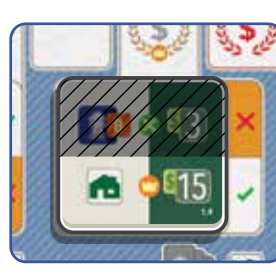

*Wer die meisten Marktsymbole "Wohnungen" hat, erhält \$ 15.*

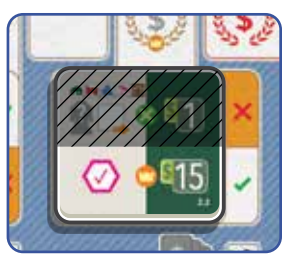

*Wer die meisten Netzwerkplättchen auf seinem Netztableau hat, erhält \$ 15.*

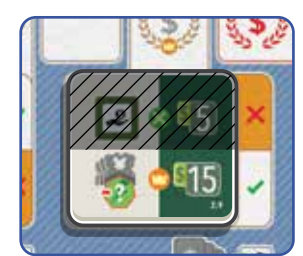

*Wer die meiste Energie zum Erfüllen von Vertragsplättchen ausgegeben hat, erhält \$ 15.*

#### *Mitwirkende*

*Autor: Julián Pombo*

*Grafikdesign & Illustrationen: Ian O'Toole*

*Entwicklung: Vital Lacerda*

*Wichtigster Testspieler: Scott Campbell*

*Solomodus: Julián Pombo*

*Englische Anleitung und Redaktion: Nathan Morse, Kevin Brusky, & Ian O'Toole*

*Lektorat: Ori Avtalion, Drea VanRyken*

*Projektmanager: Kevin Brusky*

*Mein herzlicher Dank gilt allen, die mich auf dieser wunderbaren Reise begleitet haben, die die Entwicklung Pamperos war.*

*Testspielerinnen und Testspieler: Adrian Smith, Andrés Bellocq, Aron Shroll, Asier Villanueva (A7VM), Børge Solli Andreassen, Brandon F, Chuck "Chronos" Catalano, David Digby, Diego Neves, Govind Krishna, Jake Blomquist, Joe "Rambleshanks" Harrison, Jon Deale, Juan Meyer, Kiran Wagle, Krys Bigosinski, Luke Rensink, Marcos Felipe Pereira, Michał Sadowski "jazzik," Mike (Boardgames for One), Mike Hughes, Miranda Robinson, Mohamad Sobh, Moisés Muñoz, Monti (Brettspiel Live), Nikola Stojanovski, Nils Urdahl, Pablo Figoli, René Bauer, Renuka Bhalerao, Santiago Zaldívar, Sarah Green, Scott Hill, Shelley Danielle, Sidd (ooba), Steve McCabe, Thomas Berggren, Timothy Williamson, Tobias Hardiek, William Aukes, Christophe Gaudin.* 

*Besonderen Dank an Vital Lacerda für seine Freundschaft und die gemeinsame Zeit, in der er mir so viel Spaß und Wissen vermittelt hat. Ian O'Toole für seine unglaubliche Kreativität. Scott Campbell, der immer für Testspiele und Diskussionen da war. Kevin Brusky, für sein Vertrauen und seinen Respekt. Ohne all diese Menschen wäre dieses Spiel nicht möglich gewesen.*

*Mein Herz und meine Seele gehören meinen Kindern Victoria und Joaquín, und meine tiefste Dankbarkeit und Liebe gilt meinem Opa "Tata" Garibaldi für seine immense Geduld und Unterstützung.*

## **Wertungsphase** (Fortsetzung)

## **Schlusswertung**

Die Schlusswertung findet statt, nachdem alle eure *Zeitleistenscheiben* auf der *Zeitleiste* das letzte Feld erreicht oder überschritten haben.

#### **Dies löst das Ende der Partie aus.**

Führt die Schlusswertung folgendermaßen durch:

#### **1. HANDELT DIE SCHLUSSWERTUNGSPLÄTTCHEN AB In dieser Wertung berücksichtigt ihr die obere UND die untere Hälfte der Schlusswertungsplättchen.**

 Wertet zuerst das obere *Wertungsplättchen* und anschließend das untere. Geht dabei wie bei der ersten und der zweiten Wertung vor (alle werten den oberen Teil des Plättchens, den unteren Teil wertet nur, wer die Mehrheit hat). Der Unterschied ist, dass die obere und die untere Hälfte beider *Wertungsplättchen* gewertet wird. (*Die Details zu den Wertungsplättchen findest du in deinem Referenzheft*.)

#### **2. SPIELT SPEZIALKARTEN "WERTUNG" AUS**

Ihr dürft nun beliebige *Spezialkarten* "Wertung" ausspielen, die ihr noch auf der Hand habt (siehe *rechts*).

(*Die Details zu den Spezialkarten "Wertung" findest du in deinem Referenzheft.*)

*Hinweis: Ihr zieht eure Zeitleistenscheiben auf der Zeitleiste nicht über das Ende hinaus, auch falls manche Aktionen dies verursachen würden.*

#### **3. WERTET STROMMASTBONUS-PLÄTTCHEN**

 Wer *Strommastbonus-Plättchen* mit Schlusswertungs-Effekten genommen hat, wertet diese nun. Ihr erkennt diese Plättchen an den roten Bannern im oberen Bereich (*siehe unten*).

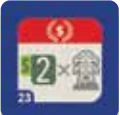

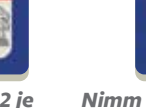

*Erhalte \$ 2 je Strommast, den du auf dem Spielplan hast.*

*Nimm dir Einkommen, das zu einem Marktsymbol auf einer deiner Auslandsmarktkarten* 

*passt.*

*Für 1 deiner Kapitalplättchen musst du nur \$ 15 anstatt \$ 30 zahlen.* *Nimm dir 1 beliebiges Einkommen.*

(*Die Details zu den Strommastbonus-Plättchen findest du in deinem Referenzheft.*)

**4. ZAHLE DEINE INVESTOREN AUS**

Zahle \$ 30 für jedes deiner *Kapitalplättchen*.

### **Spezialkarten "Wertung"**

In jeder Wertung dürft ihr beliebig viele Spezialkarten "Wertung" von eurer Hand ausspielen. Ihr spielt sie nicht auf euer *Unternehmenstableau* aus und sie kosten nichts. Ihr dürft Spezialkarten "Wertung" für künftige Wertungen auf der Hand behalten. Nachdem ihr eine Spezialkarte "Wertung" ausgespielt und abgehandelt habt, werft sie ab.

Nur wer Spezialkarten "Wertung" ausspielt, profitiert davon. Die anderen erhalten nichts.

Die meisten *Spezialkarten "Wertung"* bieten 2 Möglichkeiten. Sie sind durch eine rote Linie getrennt. Sobald du die Karte ausspielst, musst du mitteilen, welche Möglichkeit du wählst.

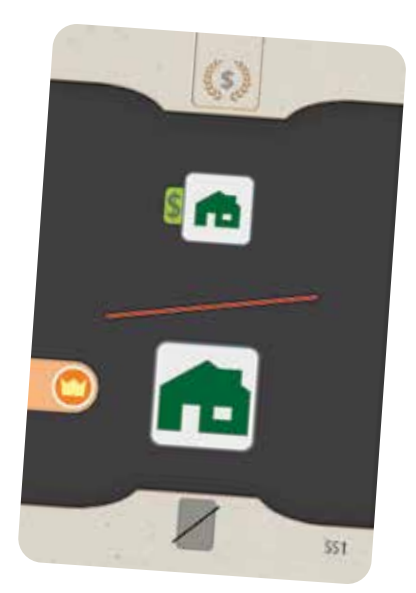

 $$ Mehrheiten in den Wertungen auswirken, sind durch ein Kronensymbol markiert.

Manche *Spezialkarten* "*Wertung*" fungieren als Multiplikator. Dies erkennt ihr am entsprechenden Symbol . Sie geben dir die Belohnung abhängig davon, wie oft du ein bestimmtes Kriterium erfüllt hast. Beachte, dass du diese Karten in einer beliebigen Wertung ausspielen darfst (nicht nur in der ersten Wertung, in der das *Wertungsplättchen* auch einen Multiplikator zeigt).

(*Die Details zu den Spezialkarten "Wertung" findest du in deinem Referenzheft.*)

## **Sieg!**

#### **Wer das meiste Geld hat, gewinnt!**

Im Falle eines Gleichstandes gewinnt, wer daran beteiligt ist und die meisten *Strommasten* auf dem Spielplan hat.

Herrscht dann immer noch Gleichstand, gründet ihr ein Joint Venture und teilt euch den Sieg!

## **Alternativregeln**

Die folgenden Alternativregeln könnt ihr beliebig kombinieren.

### **Längere Partie**

Legt für eine längere Partie die *Längere Zeitleiste* auf die *Zeitleiste*, die auf dem Spielplan aufgedruckt ist.

#### **Änderung des Spielgefühls**

In der längeren Partie liegt der Fokus nicht mehr so stark auf den *Wertungsphasen*, um Geld zu verdienen. Ihr erhaltet mehr Geld aus anderen Quellen.

## **Einstiegs-Wertungsplättchen**

Wir empfehlen, die *Einstiegs-Wertungsplättchen* in der 1. Partie zu nutzen.

Legt während der Vorbereitung das *Einstiegs-Wertungsplättchen* mit der "I" auf der Rückseite offen unter das 1. Wertungsfeld der Zeitleiste. Schiebt es dabei so nach rechts, dass ihr das "A" auf dem Spielplan sehen könnt. Legt genauso das andere *Einstiegs-Wertungsplättchen* mit der "II" auf der Rückseite unter das 2. Wertungsfeld. Achtet darauf, dass ihr das "ABC" auf dem Spielplan sehen könnt.

Legt den normalen Regeln entsprechend *Wertungsplättchen* auf die Felder für die Schlusswertung.

#### **Änderung des Spielgefühls**

Die *Einstiegs-Wertungsplättchen* vereinfachen die erste und zweite Wertung, um das Spiel leichter zu erlernen.

## **Vorgegebene Verteilung der Strommastbonus-Plättchen**

Verteilt die *Strommastbonus-Plättchen* während der Vorbereitung wie folgt:

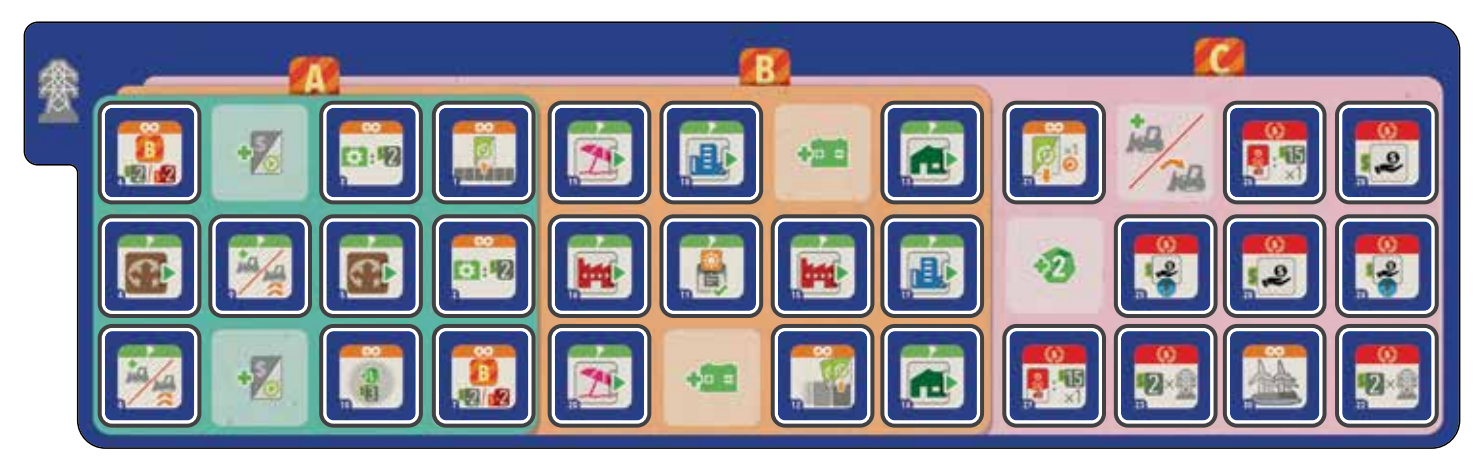

#### **Änderung des Spielgefühls**

Die zufällige Anordnung der *Strommastbonus-Plättchen* kann zu einigen mächtigen Kombos führen, die euch einige starke und zielgerichtete Strategien eröffnen können. Diese Verteilung gleicht die Zugfolge aus, führt aber zu einem langsameren Fortschritt zu Beginn der Partie.

### **Beschränkungen der Vertragsplättchen**

Diese Alternativregel schränkt ein, wo du bestimmte *Vertragsplättchen* auf deinem *Netztableau* platzieren kannst.

Ein *Vertragsplättchen* kann nur in eine Spalte unterhalb oder rechts des *Strommast-Feldes* gelegt werden, das den Zugriff auf dieses *Vertragsplättchen* freischaltet.

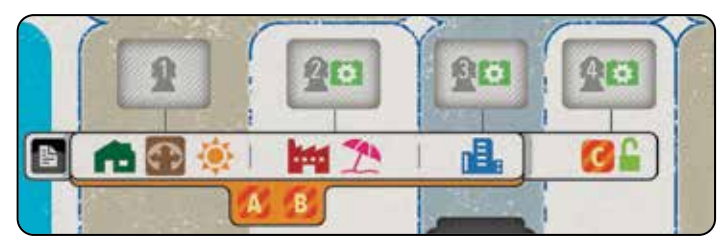

Das bedeutet, dass ein *Vertragsplättchen* mit einem *Industrie-* oder *Erholungs-Marktsymbol* nur in die Spalten 2 bis 7 gelegt werden kann, außer es ist aus *Zone C*. Dann kann es nur in die Spalten 4 bis 7 gelegt werden.

### **Eingeschränkte Lagerkapazität für Batterien**

In der *Konsolidierungsphase* musst du nach der *Produktion* deine Lagerkapazität für *Batterien* beachten. Sie entspricht der Anzahl freier *Strommast-Felder* auf deinem *Netztableau*. Übrige *Batterien* musst du in den Vorrat auf dem Spielplan abwerfen. Zwischen den *Produktionen* darfst du beliebig viele *Batterien* lagern, die Kapazität wird nur in der *Konsolidierungsphase* geprüft. Das 1. *Strommast-Feld* produziert dabei zwar keine *Batterie*, zählt aber als Lagerplatz für 1 *Batterie*.

#### **Änderung des Spielgefühls**

Durch die beschränkte Lagerkapazität wird das spannender. Wir empfehlen diese Regel nicht für eure 1. Partie.

#### **Änderung des Spielgefühls**

Durch die Einschränkungen müsst ihr länger im Voraus planen.

## Ablauf

## **1. Aktionsphase** (Seite 8)

#### **Führt in Zugfolge die folgenden Aktionen aus:**

#### **• Spiele 1 Aktionskarte aus**

- 1. Spiele 1 *Aktionskarte* auf ein *Aktionskarten-Feld* auf deinem *Unternehmenstableau* aus.
- 2. Stelle sicher, dass du alle im *Rahmen* der *Aktionskarte* angegebenen Voraussetzungen erfüllst.
- 3. Zahle oder erhalte Geld, wie im *Rahmen* der *Aktionskarte* und dem *Betriebsfeld* deines *Unternehmenstableaus* angegeben.
- 4. Führe die Aktionen der *Aktionskarte* aus.

#### **• Nimm alle Aktionskarten zurück**

#### **Nur, falls du bereits 2 oder mehr Aktionskarten auf deinem Unternehmenstableau liegen hast:**

- 1. Nimm alle deine *Aktionskarten* zurück auf die Hand.
- 2. Rücke deine *Zeitleistenscheibe* auf der *Zeitleiste* 1 Feld weiter.
- 3. Schiebe deine *Zugfolgescheibe* auf das Feld unterhalb ihrer aktuellen Position.

#### **• Nimm 1 Batterie**

- 1. Nimm 1 *Batterie* aus dem Vorrat.
- 2. Schiebe deine *Zugfolgescheibe* auf das Feld unterhalb ihrer aktuellen Position.

## **2. Konsolidierungsphase** (Seite 18)

#### **• Nimm deine Aktionsmarker zurück**

Nimm deine 3 *Aktionsmarker* zurück und lege sie neben dein *Unternehmenstableau*.

#### **• Nimm 1 Aktionskarte zurück**

 Nimm 1 deiner am weitesten rechts liegenden *Aktionskarten* von deinem *Unternehmenstableau* zurück auf die Hand. Lege alle *Verbindungsplättchen* auf dieser *Aktionskarte* zurück in deinen Spielbereich. Du kannst sie nun wieder nutzen.

#### **• Produziere Batterien**

 Ziehe eine gedachte Linie von deinem *Energiemarker* zu dem *Strommast-Feld* genau darüber. Nimm dir für jedes sichtbare *Batterieproduktions-Symbol* (**103**) auf diesem Feld und links davon 1 *Batterie*.

#### **• Erhalte Einkommen**

 Erhalte *Einkommen* für jeden deiner *Einkommensmarker* auf deinem *Netztableau*. Die Höhe des *Einkommens* ist durch den Wert unterhalb seiner aktuellen Spalte vorgegeben (direkt oberhalb der Reihe der *Strommasten*).

#### **• Rücke deine Zeitleistenscheibe weiter**

 Rücke deine *Zeitleistenscheibe* auf der *Zeitleiste* 1 Feld weiter. Falls auf dem Feld bereits andere Scheiben liegen, lege deine obendrauf.

## **3. Zugfolgephase** (Seite 19)

#### **Falls NICHT alle Zeitleistenscheiben das letzte Feld der Zeitleiste erreicht haben:**

- 1. Legt alle *Zugfolgescheiben*, die noch in der oberen Reihe der *Zugfolgeleiste* liegen, beiseite.
- 2. Schiebt alle *Zugfolgescheiben*, die in der unteren Reihe der *Zugfolgeleiste* liegen, nach oben. Passt dazu die Reihenfolge entsprechend der *Zeitleiste* an: Die Farbe, die auf der *Zeitleiste* am weitesten vorne (rechts) liegt, wird auch auf der *Zugfolgeleiste* am weitesten nach vorne (links) gelegt. Falls mehrere Scheiben auf demselben Feld der *Zeitleiste* liegen, gilt die höher liegende Scheibe als weiter vorne.
- 3. Legt nun die zuvor beiseite gelegten *Zugfolgescheiben* oben auf die *Zugfolgeleiste*. Passt die Reihenfolge auch dabei der Reihenfolge entsprechend der *Zeitleiste* an.

 **Falls alle Scheiben das nächste Wertungsfeld auf der Zeitleiste erreicht oder überschritten haben, führt eine Wertungsphase durch. Andernfalls beginnt die nächste Aktionsphase.**

#### **Erste Wertung**

#### **Berücksichtigt nur die obere Hälfte des ersten Wertungsplättchens.**

- 1. Ihr erhaltet alle die Belohnung auf der rechten Seite des *Wertungsplättchens* so oft, wie ihr die linke Seite erfüllt habt.
- 2. Spielt *Spezialkarten* "Wertung" aus.
- 3. Deckt die *Einkommensmarker* auf.

## **Zweite Wertung**

#### **Berücksichtigt nur die untere Hälfte des zweiten Wertungsplättchens.**

- 1. Wer das Kriterium auf der linken Seite des *Wertungsplättchens* am häufigsten erfüllt hat, erhält die Belohnung auf der rechten Seite. Bei Gleichstand erhält niemand die Belohnung.
- 2. Spielt *Spezialkarten* "Wertung" aus.
- 3. Deckt die *Einkommensmarker* auf.

## **Schlusswertung**

1. Wertet die *Schlusswertungsplättchen*.

 **Berücksichtigt die obere UND die untere Hälfte der Schlusswertungsplättchen.** 

- 2. Spielt *Spezialkarten* "Wertung" aus.
- 3. Wertet die *Strommastbonus-Plättchen*.
- 4. Zahlt \$ 30 für jedes *Kapitalplättchen*.

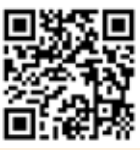

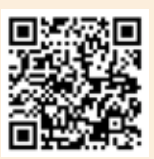

Weitere Infos: www.skellig-games.de info@skellig-games.de

Etwas fehlt?

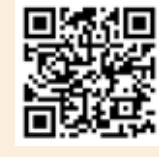

Tretet unserem Discord-Server bei und tauscht euch mit Gleichgesinnten aus!

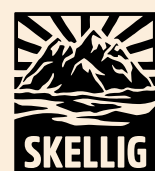

Deutsche Version von Pampero © 2023 Skellig Games GmbH Parkweg 6 • 35452 Heuchelheim www.info@skellig-games.de

Wir danken allen Freunden und Helfern von Skellig Games und Geeky Pen für die Übersetzung. Allen Spielern wünschen wir viel Spaß beim Spielen!

1. Auflage V. 09/23